TALLINNA TEHNIKAÜLIKOOL Infotehnoloogia teaduskond Thomas Johann Seebecki elektroonikainstituut

IE40LT

Carmen Isop 142950

# **PÖÖRISVOOLU MÄHISEGA VERE PULSATSIOONI MÕÕTMISE SIMULATSIOON INIMESE PINDMISTES KUDEDES**

Bakalaureusetöö

Juhendaja: Rauno Gordon Doktor

Tallinn 2017

## **Autorideklaratsioon**

Kinnitan, et olen koostanud antud lõputöö iseseisvalt ning seda ei ole kellegi teise poolt varem kaitsmisele esitatud. Kõik töö koostamisel kasutatud teiste autorite tööd, olulised seisukohad, kirjandusallikatest ja mujalt pärinevad andmed on töös viidatud.

Autor: Carmen Isop

22.05.2017

### **Annotatsioon**

Käesoleva bakalaureuse töö põhieesmärgiks on programmi COMSOL Multiphysics abil simuleerida vere pulsatsiooni mõõtmist kasutades selleks pöörisvoolu mähist. Eesmärgiks oli töö lõpuks mähise impedantsi ehk näivtakistuse muutuse abil saada inimese reaalne pulsigraafik. Simuleerimiseks kasutati küünarvarre mudelit ning lapikut mähist. Töö käigus uuriti, kas veresoonte elektrijuhtivus on piisavalt palju suurem kui ülejäänud küünarvarres olevate kudede oma ning kas kodarluuarteri pulseerimine mõjutab mähise impedantsi.

Selgus, et veresoonte juhtivus on küll ülejäänud kudedega võrreldes suurem ning pöörisvoolud tekkisid eelkõige kodarluuarterisse, ent kui arteri läbimõõdu muutust verevoolu pulsatsiooni käigus simuleeriti, ei andnud see ühtset tulemust, mille põhjal oleks võimalik pöörisvoolu mähise impedantsi muutuse abil pulsigraafik joonistada. Tulemuste põhjal võib järeldada, et töö lõppeesmärgini mittejõudmise põhjuseks võib olla see, et õige impedantsi muutuse saamiseks ei piisa ainult arteri diameetri muutmisest, vaid tuleb arvesse võtta ka muid tegureid, näiteks arteri võnkumise dünaamikat. Samuti võib põhjuseks olla liiga kõrgete sageduste kasutamine, mida tehti sellepärast, et mingil põhjusel võttis kasutataval programmil COMSOL Multiphysics simuleerimine madalatel sagedustel väga kaua aega.

Lõputöö on kirjutatud eesti keeles ning sisaldab teksti 28 leheküljel, 5 peatükki, 23 joonist, 4 tabelit.

### **Abstract**

## Simulating measurements of blood pulsations in human superficial tissues using eddy currents

The purpose of this bachelor's thesis is to simulate the measurements of blood pulsations in human superficial tissues using eddy currents in COMSOL Multiphysics. The research was based on simulating the effects of an eddy current coil on a human forearm, more specifically above the radial artery. The main goal was to plot the pulse of a human subject via measuring the differences in impedance of the coil in correlation to the diameter of the radial artery during a cardiac cycle.

To get to the aforementioned result it was important that the difference of conductivities of blood and other tissues be great enough, so that most of the eddy currents would appear in the radial artery, the blood vessel this research focused on. The radial artery was chosen as it is the most common way to measure pulse. All simulations were done at three frequencies: 100 kHz, 1 MHz and 10 MHz to see how frequency affects the results.

The results showed that eddy currents mainly appear in the radial artery, proving that using eddy currents to measure pulse is possible. However, after simulating the forearm model with different diameters of radial arteries it was discovered that the change in diameter had no clear effect on the impedance of the coil. This means that it was not possible to plot the pulsation of blood. There are a couple of reasons why the research proved inconclusive, one may be the fact that changing only the diameter of the artery is not enough and more information on how the vessel behaves during the cardiac cycle should be collected. Another reason could be using too high frequencies due to problems with simulating lower frequencies in COMSOL.

Finally, even though the main goal remained unachieved the research showed that the original idea is plausible.

The thesis is in Estonian and contains 28 pages of text, 5 chapters, 23 figures, 4 tables.

# **Lühendite ja mõistete sõnastik**

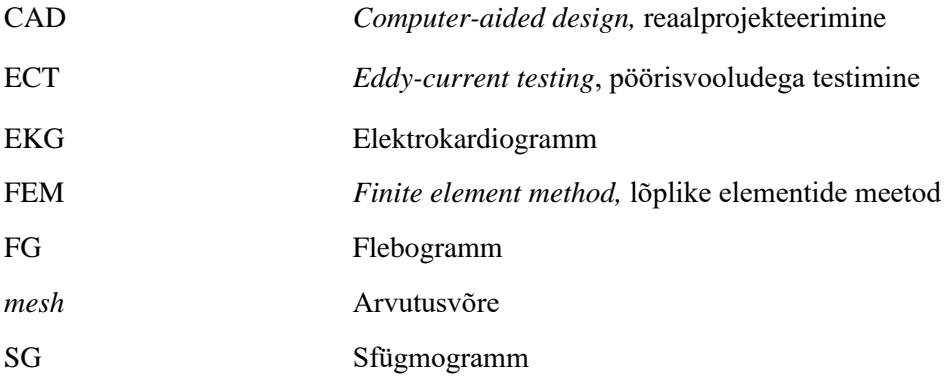

# **Sisukord**

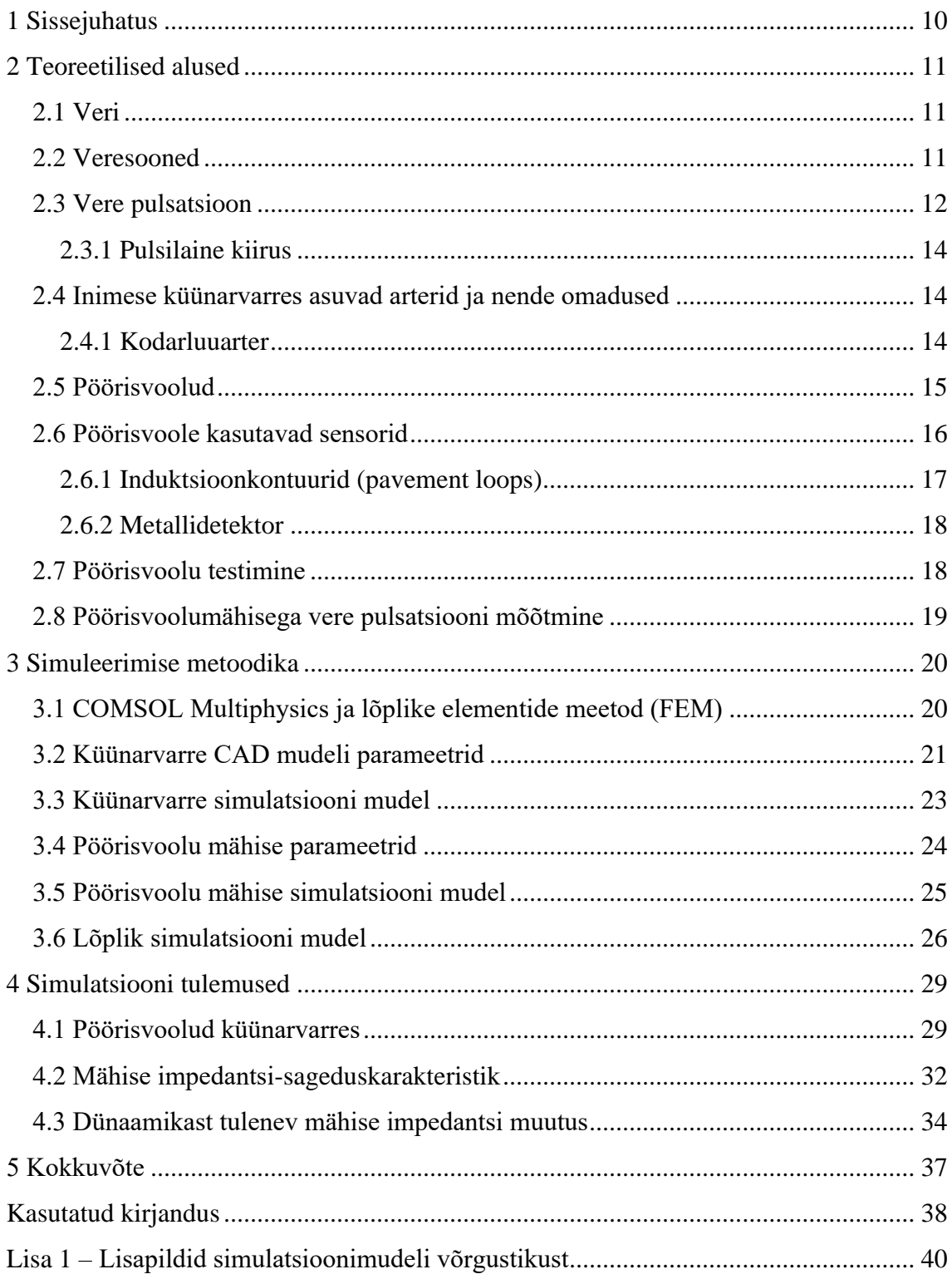

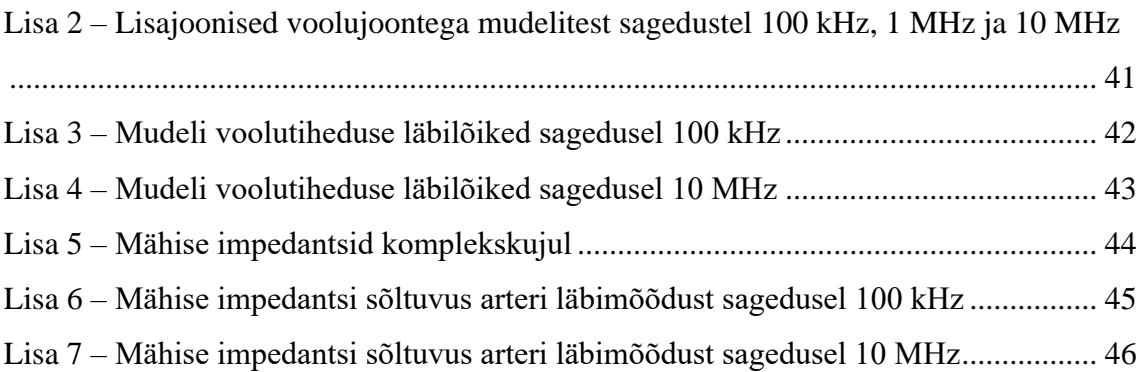

# **Jooniste loetelu**

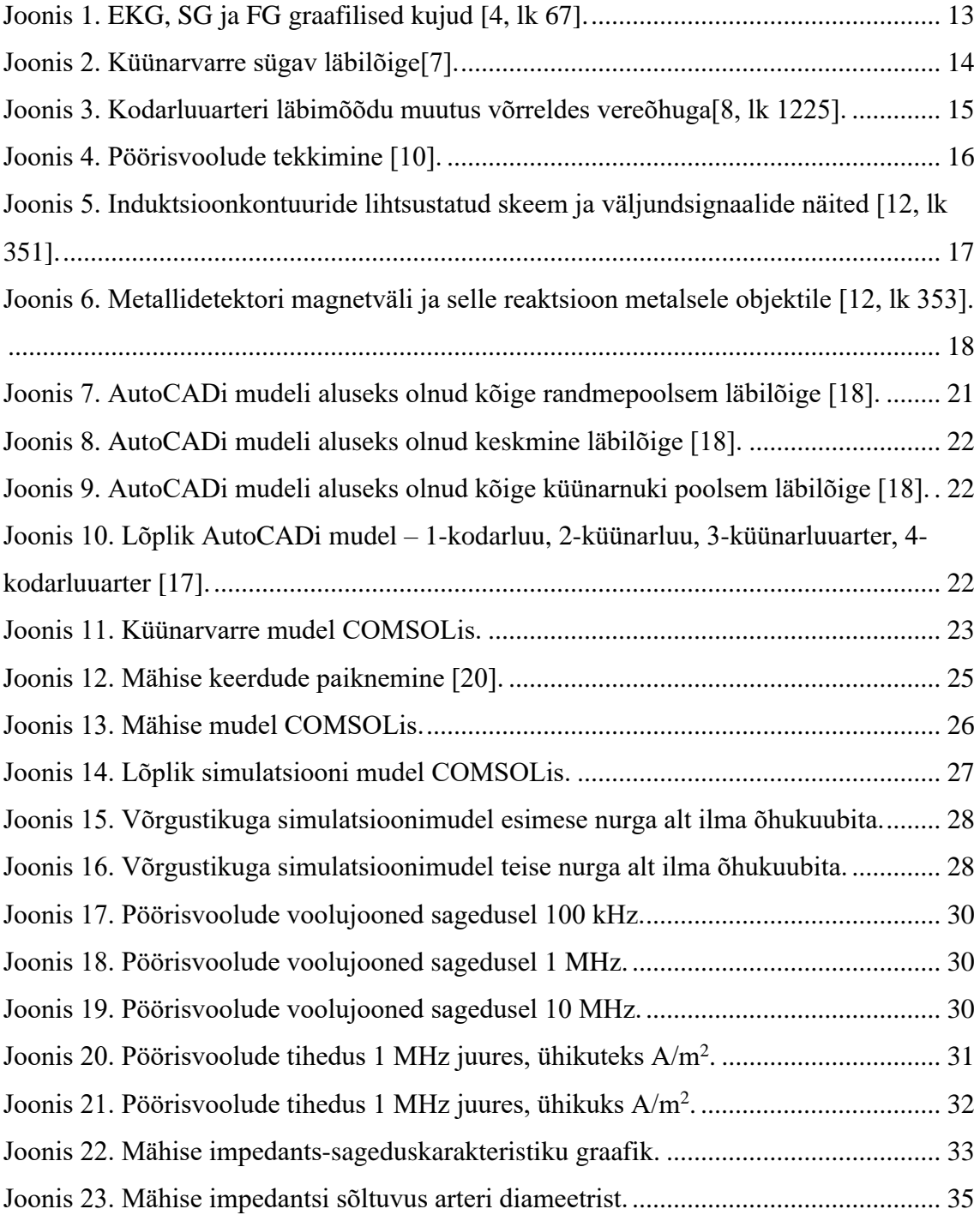

# **Tabelite loetelu**

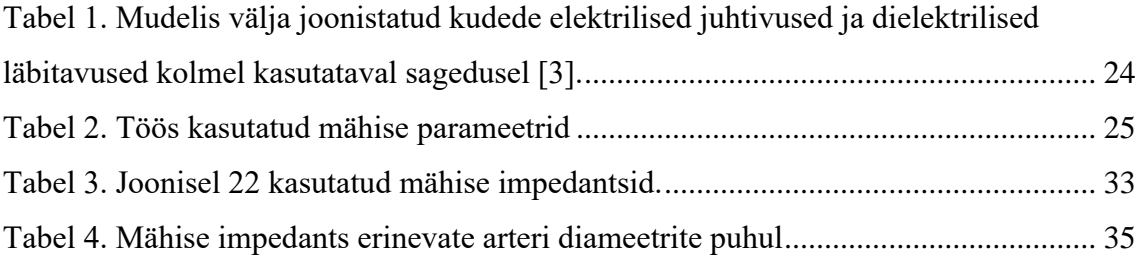

## <span id="page-9-0"></span>**1 Sissejuhatus**

Pulsi mõõtmine võimaldab lihtsalt südametööd, inimese üldist tervist ning sportlikku vormi kontrollida. Eriti oluline on pulsi regulaarne mõõtmine siis, kui inimesel on mõni südamehaigus või kui võetakse ravimeid, mis võivad südame tööd mõjutada.

Käesoleva bakalaureusetöö eesmärgiks on pöörisvoolu mähise abil illustreerida pulsatsioonist tulenevaid mõõdetavaid muutusi inimese pindmistes kudedes, keskendutakse pulsatsiooni mõõtmisele küünarvarre siseküljel pöörates erilist tähelepanu kodarluuarterile. Lõppeesmärgiks on saada graafik reaalsest pulsilainest, mille mõõtmiseks kasutatakse mähise impedantsi ehk näivtakistust. Pöörisvoolu mähisega soovitakse pakkuda alternatiivi hetkel laialdaselt levinud elektrokardiograafiale ning pletüsmograafiale.

Töö käigus uuriti nii inimese käe anatoomiat, kui ka südame-veresoonkonda ning vere pulsatsiooni, samuti pöörisvoole ning neid kasutavaid sensoreid ja nende toimimist. Mähise töö simuleerimiseks kasutati programmi COMSOL Multiphysics. See on analüüsi ja simulatsiooni programm, mis kasutab oma tööks lõplike elementide meetodit (FEM).

### <span id="page-10-0"></span>**2 Teoreetilised alused**

Töö alustuseks uuriti kõigepealt inimese veresoonkonda ning vere pulsatsiooni, peamiselt keskenduti sellele, kuidas ja kui palju peamised küünarvarre arterid südametsükli jooksul liiguvad. Lisaks eelnevale oli vaja selgeks teha ka pöörisvoolude ning neid kasutavate sensorite tööpõhimõte, et oleks selgem ülevaade sellest, kuidas mähis töötama peaks ning milline peaks olema lõpptulemus.

#### <span id="page-10-1"></span>**2.1 Veri**

Veri on ainuke vedelal kujul sidekude inimese kehas ning koosneb verelibledest ja vereplasmast. Verel on kolm põhilist funktsiooni:

- transpordifunktsioon, mis seisneb hapniku ning toitainete erinevatesse kudedesse ja jääkainete kudedest ära transportimises;
- reguleerimisfunktsioon, mis reguleerib keha pH taset ning temperatuuri;
- kaitsefunktsioon, mis kaitseb erinevate haiguste ning hüübimise teel ka liigse verekaotuse eest [1].

Veri moodustab inimese massist umbes 8% ehk keskmiselt on täiskasvanud mehel 5-6 liitrit ning täiskasvanud naisel 4-5 liitrit verd. Veri on tihedam ja viskoossem kui vesi ning voolab seetõttu aeglasemalt, samuti on verel võrreldes veega suurem elektriline juhtivus, näiteks tavalisel joogiveel on see 0,005-0,05 S/m, verel on elektriline juhtivus aga 0,7-1,2 S/m [1, 2, 3].

#### <span id="page-10-2"></span>**2.2 Veresooned**

Veresooned kannavad verd südamest üle keha kõikidesse kudedesse ning seejärel tagasi südamesse. Veresooned ja süda moodustavad veresoonkonna, milles eristatakse omavahel kopsu- ja keharinget. Veresooned jaotuvad arteriteks, arterioolideks, kapillaarideks, veenuliteks ja veenideks, millest esimese kahe ülesandeks on verd kudedesse laiali kanda ning viimase kahe oma verd südamesse tagasi viia, kapillaarides toimub toitainete ja hapniku vahetus vere ja kudede vahel [4].

Arterid algavad südamest ning nende ülesandeks on verd erinevatesse organitesse transportida. Kõige suurema diameetriga artereid nimetatakse elastseteks arteriteks, nende arterite seintes on palju elastseid kiude, nende seinad on võrreldes soone enda läbimõõduga küllaltki õhukesed. Nende suurte arterite väga oluliseks ülesandeks on vere edasi lükkamine ajal kui vatsakesed puhkavad. Veri pannakse liikuma nii, et süda pumpab arterisse suure koguse verd ning see paneb elastse arteri laienema. Oma elastsuse tõttu tahab see aga tagasi algsesse asendisse tõmbuda ning see lükkab verd soontes edasi. Elastsetest arteritest liigub veri edasi muskulaarsetesse arteritesse, mis on keskmise suurusega arterid ning nende seinad sisaldavad vähem elastseid kudesid ning rohkem silelihaskudet. Nende arterite seinad on juba paksemad ning nende ülesandeks on vere transportimine keha erinevatesse osadesse ning samas ka selle juurdevoolu reguleerimine [1, 5].

Arterid harunevad arterioolideks, mis on kõige väiksemad arterid ning need viivad verd kapillaaridesse. Arterioolidel on väga vähe elastset kudet, mis tagab verevoolu kontrolli, et arterioolide jagunemisel kapillaarideks viimased liiga suure surve tõttu ei rebeneks [1].

Arterioolid lähevad üle kapillaarideks, mis on kõige väiksemad veresooned ning need ühendavad arteriaalset süsteemi venoossega. Läbi kapillaari seina toimub ainevahetus vere ja kudede vahel. Kapillaarid on ainukesed veresooned, mis ei ole kogu aeg verega täitunud. Kapillaaride verega täituvus sõltub elundi aktiivsusest – puhkeolekus võib see olla ainult 40% [5].

Kapillaarid liituvad veenuliteks ning nende ülesandeks on vere kogumine kapillaaridest ning veenidesse viimine. Vereringe viimase osa moodustavad veenid, mille ülesanne on vere tagasi südamesse transportimine. Veenid on üldiselt suuremad kui arterid ning nad kulgevad paralleelselt arteritega, nende eripäraks on klapid, mis on veenides selleks, et veri tagasi ei voolaks, samuti kergendavad need vere liikumist südame suunas [1, 5].

#### <span id="page-11-0"></span>**2.3 Vere pulsatsioon**

Vere paneb inimese kehas liikuma verd pumpav süda. Üks pulsilöök on võrdne ühe südametsükliga, mis koosneb kahest faasist: kokkutõmbest ehk süstolist ja puhkefaasist ehk diastolist. Süstoli ajal, kui rõhk vatsakestes ületab rõhu aordis, avaneb aordiklapp ja veri pumbatakse aorti ning sealt edasi arteritesse. Sellel hetkel, kui veri surutakse arterisse toimub vere rõhu toimel arteri laienemine. Arter on kõige suurema diameetriga täpselt sellel hetkel, kui veri arterisse surutakse, seejärel rõhk väheneb ning veresoon taastab oma diastoliaegse kuju kuni järgmise süstolini, mil kõik kordub. Sellist arteri seinte võnkumist rõhulaine tõttu nimetatakse arteripulsiks, mis on ka põhiline pulss, mida mõõdetakse ja seetõttu kasutataksegi arteripulsi kohta terminit "pulss" [6].

Vere pulsatsiooni sumbub arterioolides ning kapillaarides pulsatsiooni ei ole. Veenides on olemas küll veenipulss, ent veenipulss on võrreldes arteripulsiga palju nõrgem ning tekib ainult südame lähedal asuvates veenides [4].

Joonisel 1 on näha võrdluseks elektrokardiogrammi (EKG), unearteri sfügmogrammi (SG) ja kägiveeni flebogrammi (FG) graafilised kujud, EKG näitab südametegevust, SG näitab arteripulssi ning FG veenipulssi.

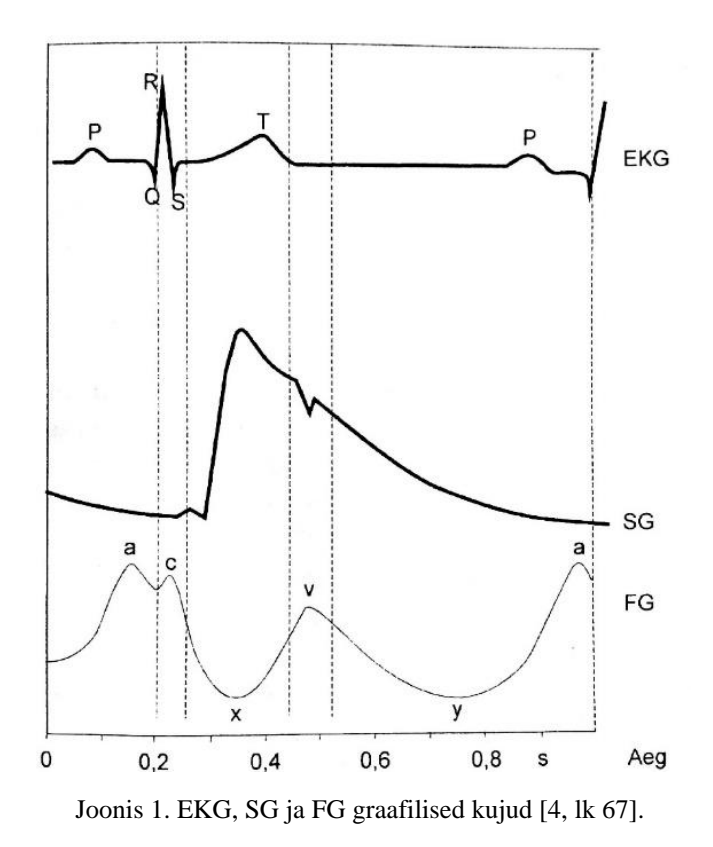

<span id="page-12-0"></span>Pulsi mõõtmisel näiteks randmelt tajub inimene pulsilöögina seda hetke, kui arteri läbimõõt on maksimaalne ning kuna iga südametsükli kohta on üks pulsilöök, siis saabki lihtsa pulsilöökide lugemisega teada südamelöökide arvu mõõdetava perioodi jooksul (milleks on üldiselt 1 minut).

#### <span id="page-13-0"></span>**2.3.1 Pulsilaine kiirus**

Pulsilaine kiiruseks nimetatakse kiirust, millega vere pulsatsiooni tekitav rõhulaine arteris liigub. Pulsilaine kiirus sõltub veresoone seina elastsusest ning kiirus on seda väiksem, mida suurem on arterite elastsus. Seetõttu on pulsilaine kiirus aordis kõige aeglasem ja arterites kiirem. Võrreldes vere voolu kiirusega, on pulsilaine kiirus kordades suurem, olles keskmise kiirusega 5–10 m/s [4].

Pulsilaine kiirust peetakse väga oluliseks näitajaks, mis annab väga hea ülevaate inimese südame seisukorrast ning teeb seda paremini kui ainult südamerütmi ja vererõhu näitajate jälgimine, sest võtab arvesse nii vererõhu kui ka arterite olukorra.

### <span id="page-13-1"></span>**2.4 Inimese küünarvarres asuvad arterid ja nende omadused**

Inimese küünarvarre kaks peamist arterit on küünarluuarter ja kodarluuarter, mõlemad saavad alguse õlavarrearterist. Kodarluuarter kulgeb pöidla poolel ja on arter, millelt peamiselt pulssi mõõdetakse. Kodarluuarterit eelistatakse pulsi mõõtmiseks seetõttu, et randme lähedal katab seda ainult fastsia ja nahk, mis teeb ta lihtsasti ligipääsetavaks [1].

Joonisel 2 on sügav läbilõige käest, mis näitab õlavarrearteri jagunemist ning küünarluuja kodarluuarteri paiknemist küünarvarres.

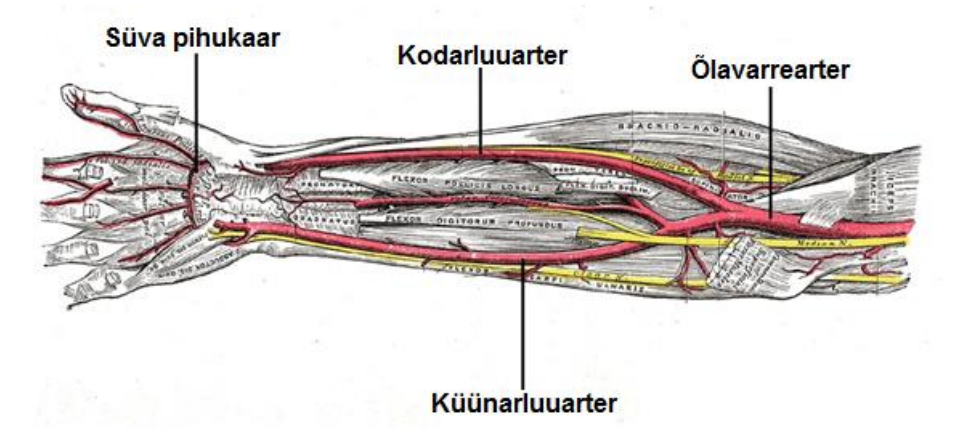

Joonis 2. Küünarvarre sügav läbilõige[7].

#### <span id="page-13-3"></span><span id="page-13-2"></span>**2.4.1 Kodarluuarter**

Kuna kodarluuarter on arter, millelt peamiselt pulssi mõõdetakse, siis keskendub ka antud töö just sellele arterile.

Kodarluuarteri keskmine sisemine läbimõõt oleneb katsealustest inimestest, nende vanusest ning päritolust kuid jääb üldiselt 2,2 ja 2,6 mm vahele, kodarluuarteri pikkuseks on meestel keskmiselt 226 mm ning naistel 210 mm [7].

Vere pulsatsiooni tõttu laienevad arteri seinad minimaalse läbimõõdu suhtes ~2% ulatuses, jõudes maksimaalse läbimõõduni pulsilaine alguses ning minimaalseni lõpus [8].

Joonisel 3 on näha arteri diameetri muutust võrdluses vererõhulainega 2 cm randmest üleval pool.

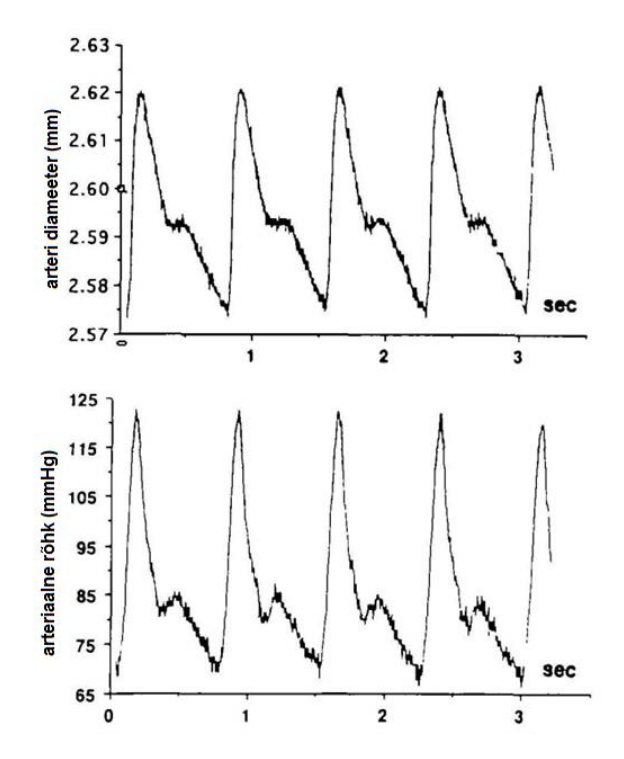

Joonis 3. Kodarluuarteri läbimõõdu muutus võrreldes vereõhuga[8, lk 1225].

#### <span id="page-14-1"></span><span id="page-14-0"></span>**2.5 Pöörisvoolud**

Pöörisvooludeks nimetatakse voole, mis tekivad ringikujuliselt elektrijuhis teda läbiva magnetvälja muutumisel Faraday induktsiooniseaduse tõttu. Pöörisvoolud tekivad magnetväljaga risti. Magnetvälja muutuse võib tekitada vahelduvvoolu elektromagnetit kasutades või elektrijuhi ja magneti teineteise suhtes liigutamisel. Pöörisvoolu tugevus sõltub magnetvälja tugevusest, voolu levimise ringi raadiusest ja magnetvälja muutumise kiirusest ning on pöördvõrdeline juhi takistusega [9].

Joonisel 4 on kujutatud mähist, mis on ühendatud vahelduvvooluringi, ning kuidas mähise tekitatud magnetväli ning pöörisvoolud paiknevad.

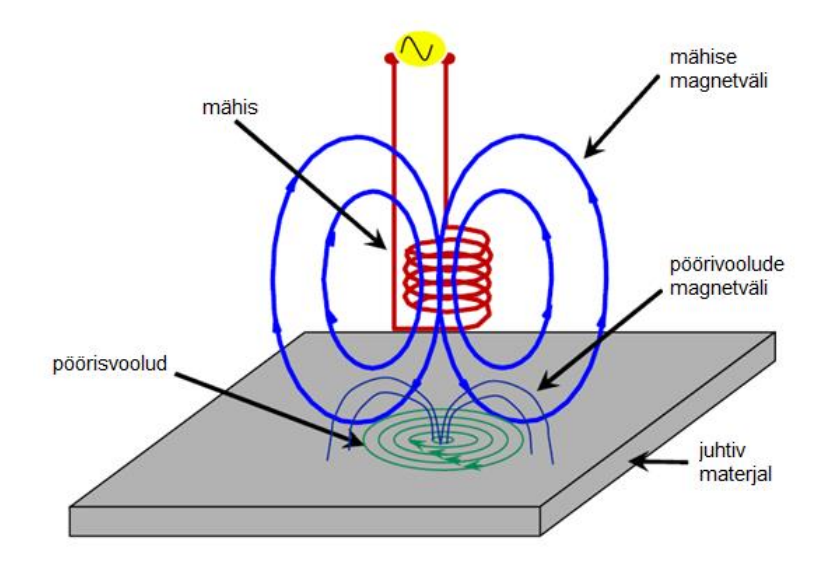

Joonis 4. Pöörisvoolude tekkimine [10].

<span id="page-15-1"></span>Vastavalt Lenzi reeglile tekitab pöörisvool magnetvälja, mis on vastupidine sellele, mis pöörisvoolud tekitas. Sellist magnetväljade üksteisele vastutöötamist kasutatakse pöörisvoolupidurites, mida kasutatakse pöörlevate masinate pöörlemise kiireks lõpetamiseks, kui masin välja lülitatakse. Pöörisvoolude liikumine elektrijuhis ja juhi materjali takistus põhjustavad energiakadu soojuse näol, seetõttu kasutatakse mähistel tihti spetsiaalseid südamikke, mis energiakadu vähendavad [9].

#### <span id="page-15-0"></span>**2.6 Pöörisvoole kasutavad sensorid**

Peamiselt kasutatakse pöörisvoolusensoreid erinevates liikumis- või nihkeandurites, samuti detektorites. Sensori otsas asuvas poolis tekitatakse vahelduvvool, mis tekitab omakorda muutuva magnetvälja ning see tekitab sihtobjektis (detektori puhul tuvastatavas objektis, liikumis- või nihkeanduri puhul mõõdetavas kehas) pöörisvoolud. Vastavalt eelmises peatükis mainitule tekitavad pöörisvoolud algsele magnetväljale vastupidise magnetvälja ning kuna vastupidise magnetvälja tugevus sõltub juhtiva keha kaugusest algset magnetvälja tekitavast poolist, siis on võimalik magnetvälja muutumist jälgides keha liikumine kindlaks teha [11].

Lisaks eelnevalt mainitud anduritele, kasutatakse pöörisvoolusensoreid ka näiteks materjali paksuse, mittejuhtiva katte ja juhtivuse mõõtmiseks. Samuti on populaarsust

kogunud mõrade ja pinna defektide otsimine just pöörisvoolusensorite abil. Mõrad häirivad pöörisvoolude voolu ning mõjutavad sellega sensori väljundsignaali [12, lk 350].

Pöörisvoolusensorid on kontaktivabad nagu optilised, laser- ja mahtuvussensorid, aga võrreldes teistega on pöörisvoolusensoritel mitu eelist, neid saab kasutada ka mustades keskkondades, samuti pole nad tundlikud selle suhtes, mis materjal sensori ja sihtobjekti vahel on. Lisaks on pöörisvoolusensorid odavamad ja väiksemad kui lasereid kasutavad sensorid ning mahtuvuslikud sensorid. Siiski leidub ka olukordi, kus pöörisvoolusensorid pole väga hea valik, näiteks olukordades, mis nõuavad väga suurt resolutsiooni või mille puhul on sensori ja mõõdetava objekti vahe väga suur [11].

#### <span id="page-16-0"></span>**2.6.1 Induktsioonkontuurid (***pavement loops)*

Sõiduki olemasolu kontrollimiseks sõiduteel mingis kindlas kohas, näiteks valgusfoori või automaatselt avanevate väravate juures, kasutatakse tee sisse paigaldatavaid magnetsensoreid. Ostsillaator genereerib siinusvoolu, mis läheb läbi silmusekujulise traadi ja tekitab muutuva magnetvälja. Maapinnale tekkivat magnetvälja kasutatakse sõidukite tuvastamiseks.

Kui ühtegi metalset objekti mõõtekohal pole, on süsteemi induktsioon konstantne ning ostsillaator hoiab algset sagedust. Sõiduki piirkonda sisenemisel tekivad sõiduki metalsete osade tõttu pöörisvoolud ning tekib algsele magnetväljale vastupidine magnetväli, mis vähendab süsteemi koguinduktsiooni. Ostsillaatori sagedus kasvab ning selle demoduleerimisega on võimalik tuvastada ka sõiduki suurust, kuju, kiirust ja positsiooni [12, lk 351–352].

Joonisel 5 on näha induktsioonkontuuride süsteemi lihtsustatud skeem, magnetvälja suund ning tekkivad pöörisvoolud, samuti on näiteks toodud erinevate sõidukite tekitatavad väljundsignaalid.

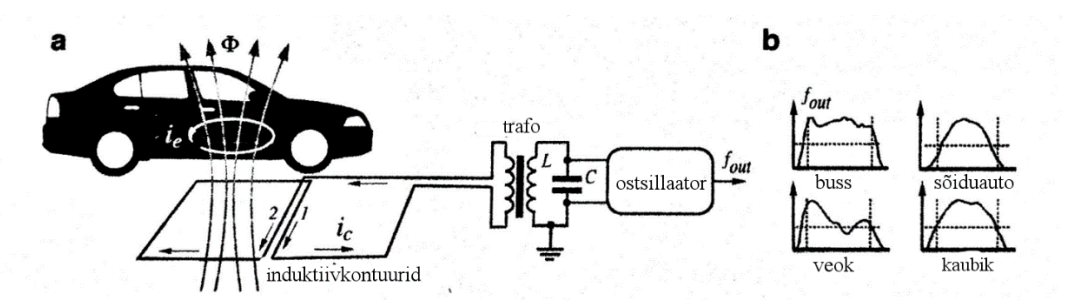

<span id="page-16-1"></span>Joonis 5. Induktsioonkontuuride lihtsustatud skeem ja väljundsignaalide näited [12, lk 351].

#### <span id="page-17-0"></span>**2.6.2 Metallidetektor**

Metallidetektorid töötavad väga sarnaselt eelnevalt mainitud induktsioonkontuuridega, kasutusel on samuti ostsillaator, mis genereerib vahelduvvoolu, mis tekitab pooli ümber muutuva magnetvälja. Metallidetektor kasutab kahte induktiivpooli, millest üks on genereeriv pool, mille ümber tekitatakse muutuv magnetväli ning teine pool, mis võtab magnetvoogu vastu. Poolide disain tekitab piirkonna, millega on võimalik metalle avastada. Kui juhtiv ese detektori tööpiirkonda satub, tekivad keha sisse pöörisvoolud, mis tekitavad oma magnetvälja, mis on vastupidine detektori tekitatuga. Muutus magnetväljas moduleerib vastuvõtva pooli pinget ja sellega muutub automaatselt metallidetektori poolt tekitatav heli, mis annab kasutajale märku metalli olemasolust [12, lk 352–353].

Jooniselt 6 on näha, kuidas metallist eseme sattumine metallidetektori töövälja mähise magnetvälja mõjutab.

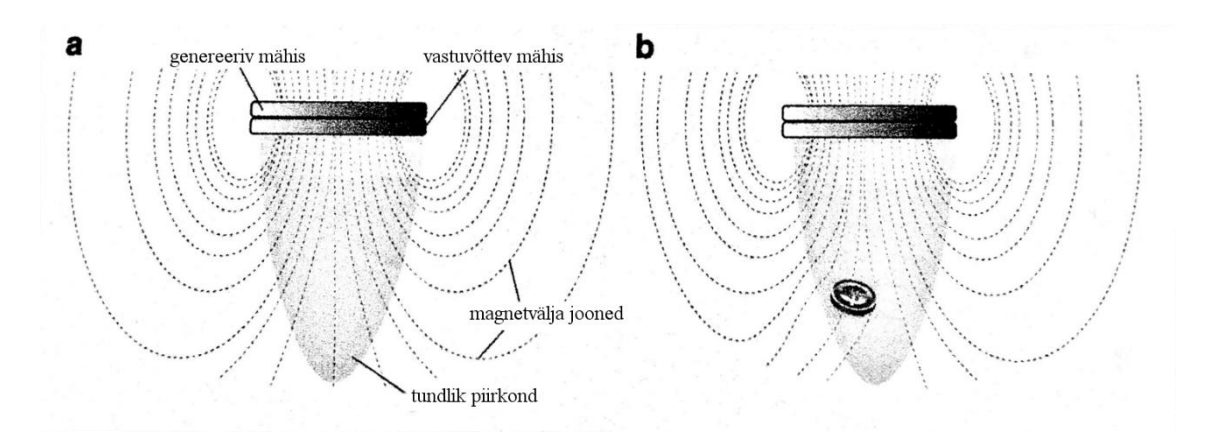

Joonis 6. Metallidetektori magnetväli ja selle reaktsioon metalsele objektile [12, lk 353].

#### <span id="page-17-2"></span><span id="page-17-1"></span>**2.7 Pöörisvoolu testimine**

Pöörisvoolu testimine ehk ECT (eddy-current testing) on üks levinud mittepurustava testimise alaliikidest. Mittepurustav testimine tähendab seda, et materjalide, komponentide ja seadmete testimiseks kasutatavad vahendid ei kahjusta kuidagi testitava objekti omadusi. Lisaks ECTle loetakse mittepurustavaks testimiseks ka visuaalset testimist, vedeliku survega testimist, magnetosakestega testimist, ultraheli testimist ning röntgenograafiat [13].

Pöörisvoolu testimist kasutatakse peamiselt pindade defektide nagu näiteks pragude ja ebatasasuste tuvastamiseks ning seda saab kasutada ainult elektrit juhtivate pindade puhul. ECT töötab üldiselt samamoodi nagu eelnevalt kirjeldatud sensorid. Vahelduvvool tekitab mähises muutuva magnetvälja, mis omakorda tekitavad testitavale pinnale pöörisvoolud. Pöörisvoolude tugevus ja faas mõjutavad pooli ja sellega tema näivtakistust. Kui elektrit juhtiva pinna sees on pragu ning testseade sellest üle läheb, toimuvad muutused pöörisvoolude tugevuses ning mähise näivtakistus ehk impedants muutub, andes sellega märku, et midagi on testitava pinnaga valesti [9].

#### <span id="page-18-0"></span>**2.8 Pöörisvoolumähisega vere pulsatsiooni mõõtmine**

Pöörisvoolumähisega vere pulsatsiooni mõõtmine põhineb pöörisvoolusensoriga liikumisanduri või pöörisvoolu testimise tööpõhimõttel. Nagu eelnevalt kirjeldatud, on inimese arterid elastsed ning muudavad sõltuvalt vere kogusest ja rõhust oma suurust, mis toimub samas rütmis südametsükli ehk pulsiga.

Pöörisvoolu mähist on võimalik pulsatsiooni mõõtmiseks kasutada seetõttu, et vere elektrijuhtivus on parem kui ülejäänud kudedel. Samuti soodustab pöörisvoolude kasutamist see, et nende puhul pole oluline, mis materjal juhtiva keha (praegusel juhul arteri) ja mähise vahel asub. Oluline on ainult see, et materjal kas hästi elektrit ei juhiks või oleks täielik isolaator.

Protsess ise näeb välja selline, et kodarluuarteri kohale käe siseküljel paigutatakse mähis, mille ümber tekitatakse vahelduvvooluga muutuv magnetväli. See magnetväli tekitab veresoones pöörisvoolud, mis tekitavad omakorda algsele magnetväljale vastupidise magnetvälja. Vere pulsatsiooni tõttu muutub ajas veresoone suurus, sellega suureneb juhtiva keha ruumala ning see muudab ka vastupidise magnetvälja tugevust algse magnetvälja suhtes, mis mõjutab mähise näivtakistust.

Sellise muutuse jälgimine võimaldab vere pulsatsiooni mõõtmise ning ka pulsilainete graafilise kujutamise.

### <span id="page-19-0"></span>**3 Simuleerimise metoodika**

Simuleerimise metoodika all käsitletakse simulatsiooniks valitud tarkvara ning kuidas see töötab. Lisaks sellele selgitatakse kuidas toimus simuleerimiseks vajaliku mudeli koostamine ning mille järgi tehti parameetrite valik.

#### <span id="page-19-1"></span>**3.1 COMSOL Multiphysics ja lõplike elementide meetod (FEM)**

COMSOL Multiphysics on lõplike elementide meetodit ehk FEMi kasutav tarkvara füüsikaliste probleemide modelleerimiseks ja simuleerimiseks. COMSOLiga on võimalik modelleerida ja simuleerida ka olukordi, kus võetakse arvesse multifüüsikat, mis tähendab seda, et korraga on mudelile võimalik avaldada erinevaid füüsikalisi mõjusid. See võimaldab tekitada reaalelule lähedasemaid olukordi ja läbi selle paremini simulatsiooni abil ennustada kuidas üks või teine olukord välja näeb ning vastavalt sellele saab juba varases faasis vajadusel projektis muutusi teha [14].

Lõplike elementide meetod on numbriline meetod inseneriteaduste ja matemaatilise füüsika probleemide lahendamiseks. Füüsikaseaduseid ning ajast ja ruumist sõltuvaid probleeme väljendatakse üldiselt diferentsiaalvõrrandite kaudu. Suuremat osa sellistest võrranditest pole võimalik analüütilisi meetodeid kasutades lahendada ning seetõttu kasutatakse erinevaid diskreetimise meetodeid, tänu millele on võimalik neid võrrandeid numbriliste meetodite abil lahendada. Numbriliselt lahendatud võrrandite tulemuseks on algsete diferentsiaalvõrrandite lahenduste aproksimatsioon. FEMi kasutatakse nende aproksimatsioonide arvutamiseks [15].

FEMi üks eeliseid on diskreetimise valikuvabadus, nii diskreetide mõõtude kui ka funktsioonide suhtes, olenevalt vajadusest saab mõnes piirkonnas kasutada tihedamat ning teises hõredamat diskreetimist. Samuti saab erinevates piirkondades kasutada erinevaid funktsioone, mis tuleb kasuks näiteks sellisel juhul, kui keha koosneb mitmest erinevast materjalist. Kuna keha jaotatakse diskreetideks, saab seda meetodit kasutada ükskõik mis kujuga keha puhul. Veel üheks eeliseks loetakse seda, et lõplike elementide võrgustik (arvutusvõre, *mesh*) sarnaneb tegelikule kehale või piirkonnale ning aproksimatsiooni on kerge parandada arvutusvõre muutmisega, näiteks lisades mõnesse piirkonda rohkem elemente [15, 16].

Siiski on FEMil ka puudusi, millest peamine on suur arvutuste maht, mis nõuab keerukaid programme. Suure mahukuse tõttu läheb tihti vaja ka väga võimsaid arvuteid. Samuti võib puuduseks võib lugeda ebaefektiivsuse, eriti siis kui võrreldes uuritava keha kogupindalaga tuleb diskreetida väga suur ruumala, näiteks keha õige käitumise simuleerimiseks on vaja kasutada suure ruumalalist keskkonda keha ümber[16].

Lõplike elementide meetod koosneb mitmest osast ning üks esimesi samme on elementide tüübi ja sellele vastava võrgu valimine. Elemendid tuleb valida nii, et oleks tagatud piisav täpsus, ent et meetodi kulukus liiga kõrgeks ei läheks. Kuna aeg ja kasutatava tehnika võimsus on alati oluline ning üldiselt piiratud, siis on optimaalne elementide tüübi ja võrgu valik väga oluline. Efektiivsuse saavutamiseks soovitatakse valida vähem elemente piirkondadesse, kus funktsioon aeglaselt muutub ning rohkem sinna, kus muutus kiirem on [16].

Seejärel seostatakse iga element vabadusastmete arvuga, materjali omadustega ja sobivate füüsikaliste võrranditega. Pärast seda summeeritakse kõikide elementide reaktsioonid ning nii saadakse terviku kohta võrrandsüsteem, mis lahendatakse numbriliselt [16].

#### <span id="page-20-0"></span>**3.2 Küünarvarre CAD mudeli parameetrid**

Simulatsioonis kasutati kaastudengi poolt loodud küünarvarre mudelit [17]. Mudel põhineb Anatomy Atlases' [18] kolmel pildil, mis on kujutatud joonistel 7–9 ning see koostati kasutades programmi AutoCAD.

<span id="page-20-1"></span>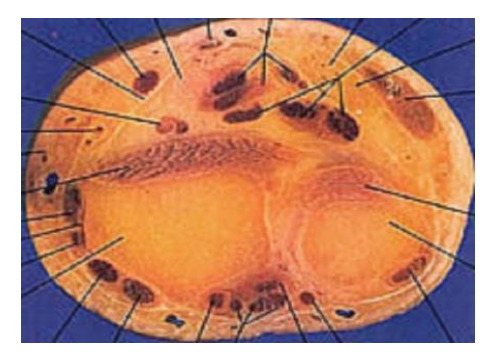

Joonis 7. AutoCADi mudeli aluseks olnud kõige randmepoolsem läbilõige [18].

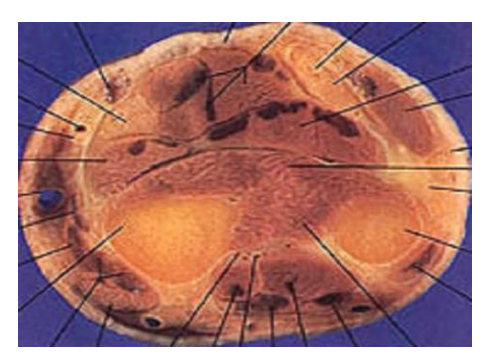

Joonis 8. AutoCADi mudeli aluseks olnud keskmine läbilõige [18].

<span id="page-21-0"></span>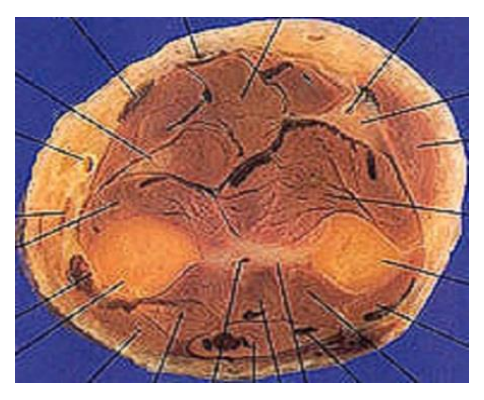

Joonis 9. AutoCADi mudeli aluseks olnud kõige küünarnuki poolsem läbilõige [18].

<span id="page-21-1"></span>Mudelil on välja joonistatud nahk, küünar- ja kodarluu ning kaks suuremat arterit: kodarluu- ja küünarluuarter, ülejäänud küünarvarre erinevad lihased ja veresooned on mudeli lihtsustamiseks kujutatud ühtlase koena. Kasutatud AutoCADi mudel on näha joonisel 10, kus on eraldi ära näidatud ja nimetatud ka mudelis väljajoonistatud luud ja veresooned.

<span id="page-21-2"></span>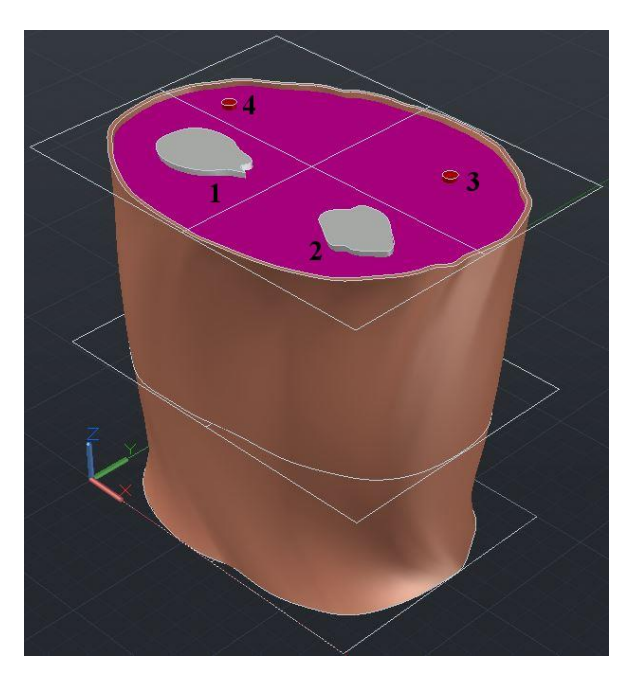

Joonis 10. Lõplik AutoCADi mudel – 1-kodarluu, 2-küünarluu, 3-küünarluuarter, 4-kodarluuarter [17].

Kodarluuarteri diameetrit kohandati vastavalt aluseks võetud uurimistööle, kus oli käsitletud kodarluuarteri diameetri läbimõõdu muutust südametsükli jooksul [8]. Vere pulsatsiooni simuleerimiseks kasutati 11 mudelit, igal mudelil muudeti kodarluuarteri läbimõõtu vastavalt uurimistöö tulemusena esitatud graafikule, mis on välja toodud ka joonisel 3, lk 15. Südametsükli jooksul muutus kodarluuarteri diameeter 2,575 mm ja 2,62 mm vahel, olles minimaalne tsükli alguses ja lõpus ning maksimaalne südamelöögi hetkel. 11 erineva mudeli diameetri sammuks võeti 0,0045 mm, mis saadi arteri minimaalse ja maksimaalse diameetri vahe jagamisel kümnega.

#### <span id="page-22-0"></span>**3.3 Küünarvarre simulatsiooni mudel**

Küünarvarre simulatsiooni mudel on sama, mis CADi (*computer-aided design)* mudel, importimisel tuli valida mudeli erinevate osade liitmine ühiseks, et mudel õigesti toimiks. Jooniselt 11 leiab CADi failina imporditud mudeli kujutise COMSOLis.

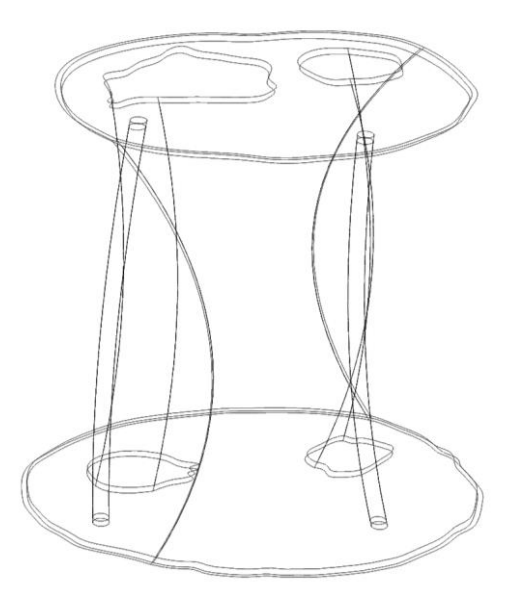

Joonis 11. Küünarvarre mudel COMSOLis.

<span id="page-22-1"></span>Pärast CADi faili importimist tuli mudeli erinevatele osadele materjale omistama hakata. Materjalide lisamise olulisimaks osaks oli kudedele õigete juhtivuste määramine. Nagu eelnevalt mainitud, joonistati lihtsuse mõttes välja ainult nahk, kaks peamist arterit ning kodar- ja küünarluu ning seetõttu oli vaja mudelis määrata ainult neli erinevat elektrilist juhtivust – luule, verele, nahale ning lihtsustatud koele, mis ülejäänud mudelit täitis. Käe läbilõikeid uurides otsustati, et keskmine elektriline juhtivus arvutatakse kolme erineva koe – lihase, kõõluse ja rasva – juhtivuste aritmeetilise keskmisena, sest lihtsustatult võis kolme koe ruumala vaadeldavas küünarvarre osas võrdseks lugeda.

Teiseks simuleerimiseks vajalikuks näitajaks on dielektriline läbitavus, mida oli samuti nelja koe kohta määrata vaja ning lihtsustatud koe puhul võeti ka sel juhul kolme koe dielektrilistest läbitavustest aritmeetiline keskmine.

Info elektrilise juhtivuse ja dielektrilise läbitavuse kohta, mida antud töös kasutati, pärineb Itaalia Riikliku Teadusnõukogu Rakendusfüüsika instituudi inimese keha erinevate kudede elektriliste omaduste lehelt [3] ning tabelis 1 on välja toodud kõikide vajalike kudede elektrilised näitajad kolmel kasutataval sagedusel.

| <b>Sagedus</b><br>(MHz) | 0,1                              |                            | 1                                |                            | 10                               |                            |
|-------------------------|----------------------------------|----------------------------|----------------------------------|----------------------------|----------------------------------|----------------------------|
| Kude                    | Elektriline<br>juhtivus<br>(S/m) | Dielektriline<br>läbitavus | Elektriline<br>juhtivus<br>(S/m) | Dielektriline<br>läbitavus | Elektriline<br>juhtivus<br>(S/m) | Dielektriline<br>läbitavus |
| Veri                    | 0,70292                          | 5120                       | 0,70004                          | 5248,2                     | 1,0967                           | 280,03                     |
| Luu                     | 0,020791                         | 227,64                     | 0,02043                          | 521,64                     | 0,042822                         | 36,772                     |
| <b>Nahk</b>             | 0,00045128                       | 1119,2                     | 0,0002041                        | 1133,6                     | 0,19732                          | 361,66                     |
| Täite-<br>kude          | 0,25826                          | 2884,835                   | 0,25034                          | 10776,7                    | 0.35143                          | 95,915                     |

<span id="page-23-1"></span>Tabel 1. Mudelis välja joonistatud kudede elektrilised juhtivused ja dielektrilised läbitavused kolmel kasutataval sagedusel [3].

Kolmandaks suuruseks, millega simuleerimise käigus arvestada tuli, oli materjalide magnetiline läbitavus, mis võeti kõikide kudede puhul võrdseks ühega, sest inimese keha peetakse üldiselt magnetiliselt neutraalseks.

#### <span id="page-23-0"></span>**3.4 Pöörisvoolu mähise parameetrid**

Töös kasutatava mähise parameetrid valiti *Texas Instruments*i induktiivsusdigitaalkonverteri LDC1000EVMi [19] näidismähise järgi. Konverter võimaldab mõõta elektrit juhtiva keha olemasolu, positsiooni või kompositsiooni ning seetõttu otsustati, et seadmega kaasas olev näidismähis on sobiv ka antud töö puhul. See konverter valiti aluseks just seetõttu, et see on küllaltki odav ja mugav impedantsi mõõtja. Samuti pakub

selline mähise valik hiljem võimalust tulemuste võrdluseks. Tabelis 2 on välja toodud simulatsioonides kasutatud mähise täpsed parameetrid.

<span id="page-24-2"></span>

| <b>Parameeter</b>        | Väärtus                      |  |
|--------------------------|------------------------------|--|
| Mähise välimine läbimõõt | $14 \text{ mm}$              |  |
| Mähise sisemine läbimõõt | 4 mm                         |  |
| Mähise kõrgus            | ∣mm                          |  |
| Mähise keerdude arv      | 46                           |  |
| Keeru ristlõikepindala   | $0,00352552$ mm <sup>2</sup> |  |

Tabel 2. Töös kasutatud mähise parameetrid

Mähis koosneb vasest, mille elektrijuhtivus on 5,998\*10<sup>7</sup> S/m ning nii magnetiline läbitavus kui ka dielektriline läbitavus on võrdne ühega. Keerud paiknevad ringi kerituna st tegemist on lapiku mähisega, sellise mähise näide on toodud joonisel 12.

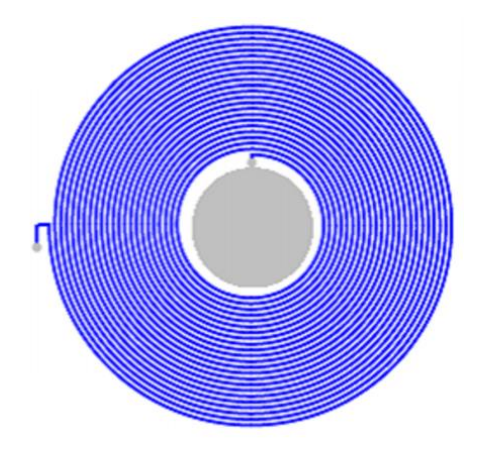

Joonis 12. Mähise keerdude paiknemine [20].

#### <span id="page-24-1"></span><span id="page-24-0"></span>**3.5 Pöörisvoolu mähise simulatsiooni mudel**

Mähise mudel koosneb COMSOLis kahest silindrist, millest sisemisele on antud õhu omadused ning välimisele vase omad. Sisemise silindri läbimõõt on võrdne mähise sisemise läbimõõduga ning sellele õhu omadustega andmisega lahutame keskmise osa suuremast silindrist, nii tekitatakse mähisele südamik. Välimise silindri läbimõõt on võrdne mähise välimise läbimõõduga. Mõlema silindri kõrguseks on mähise kõrgus. Joonisel 13 on näidatud mähise mudel COMSOLis.

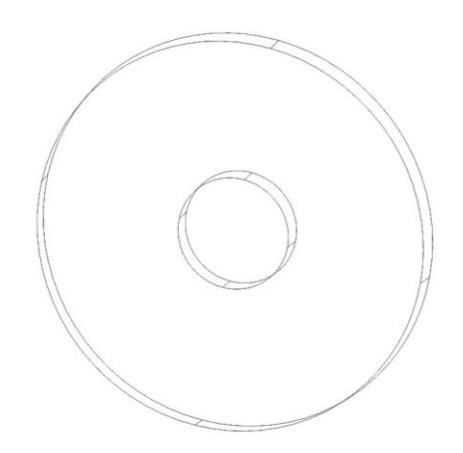

Joonis 13. Mähise mudel COMSOLis.

<span id="page-25-1"></span>Silindrile mähise omaduste andmiseks tuli magnetväljade menüü alt simulatsioonile lisada mitme keeruga mähis ning selle omadused silindrile omistada. Protsessi käigus oli vaja sisestada mähise keerdude arv, mähise tüüp (näiteks antud juhul ringikujuline või lineaarne mähis), elektriline juhtivus ja vasest traadi ristlõike pindala. Samuti tuli valida, kas mähist ergastatakse etteantud voolu või pingega ning millist väärtust eelnevalt valitud parameetrile anda soovitakse. Antud töö puhul kasutati voolu, mille suuruseks valiti 1 A.

#### <span id="page-25-0"></span>**3.6 Lõplik simulatsiooni mudel**

Sobiva lõpliku simulatsioonimudeli loomiseks tuli uue mudeli alustamisel füüsikaliideste alt valida magnetväljad ning juurde lisada sageduspiirkonna uuring (*study*), millega määratakse ära simulatsiooni tulemuse sõltuvus valitud sagedusest. Õige liidese ja *study* valik annab simulatsiooniks vajalikud valemid ning tööriistad, mis lihtsustab simuleerimist, sest kõik valemid antakse COMSOLi enda poolt, sisestada on vaja vaid süsteemi parameetrid.

Lõplikku simulatsiooni mudelisse tuli lisaks küünarvarre mudelile ning mähisele lisada ka kuup, millele määrati õhu omadused ning kuhu sisse paigutati küünarvarre ja mähise mudelid, et simulatsioon õiges keskkonnas toimuks. Kuubi külje mõõtudeks valiti 10 cm, sest selle sisse oli piisava varuga võimalik ära mahutada mõlemad mudelid.

Järgmiseks oli vaja mähis küünarvarre lähedale nii paigutada, et mähise ja kodarluuarteri vahel oleks võimalikult väike distants ning et mähis oleks arteri suhtes keskel ja ka õige nurga all. Mähise optimaalse asukoha valik võttis kogu mudeli kokkupaneku juures kõige rohkem aega. Lõplik simulatsiooni mudel on välja toodud joonisel 14.

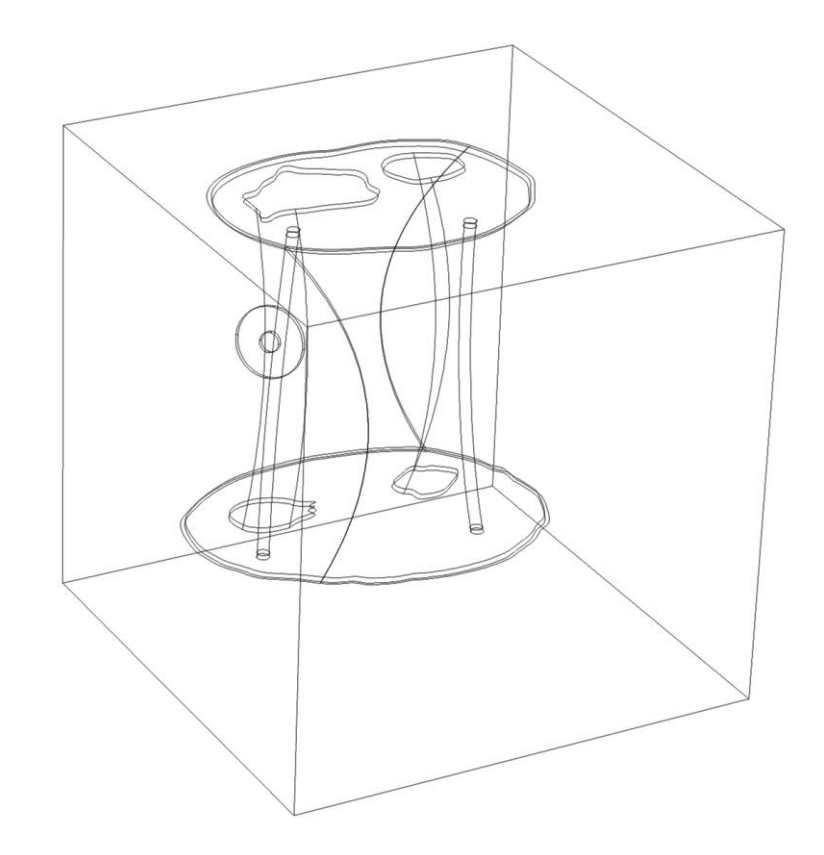

Joonis 14. Lõplik simulatsiooni mudel COMSOLis.

<span id="page-26-0"></span>Viimaseks sammuks enne arvutuste läbiviimist oli FEMi jaoks sobiva võrgustiku loomine. Võrgustiku osade suurusest sõltub süsteemi keerukus, mis mõjutab kui suure võimsusega arvutit arvutuste tegemiseks hiljem vaja läheb. Seetõttu on optimaalse võrgustiku valimine väga oluline, eriti kuna töö autori kasutuses polnud superarvuteid, vaid piiratud võimsusega personaalarvuti. Antud mudeli puhul olid olulisimaks osaks kodarluuarter ning seetõttu valiti sellele võrreldes ülejäänud mudeliga tihedam (*finer*) võrk ning ülejäänud mudelile hõredam (*coarser*). Valitud kahe võrgustiku tiheduse vahele jääb veel kolm tihedust, mis muutuvad *finer*i poolt vaadates lineaarselt hõredamaks. Joonised 15 ja 16 näitavad võrgustikuga mudelit kahe erineva nurga alt, sinisega on eraldi märgitud ära tihedama võrgustikuga osa, mudeli paremaks illustreerimiseks on küünarvarre ja mähise mudelit ümbritsev kuup joonistel peidetud. Joonised täielikust valmis võrgustikuga mudelist on leitavad lisast 1.

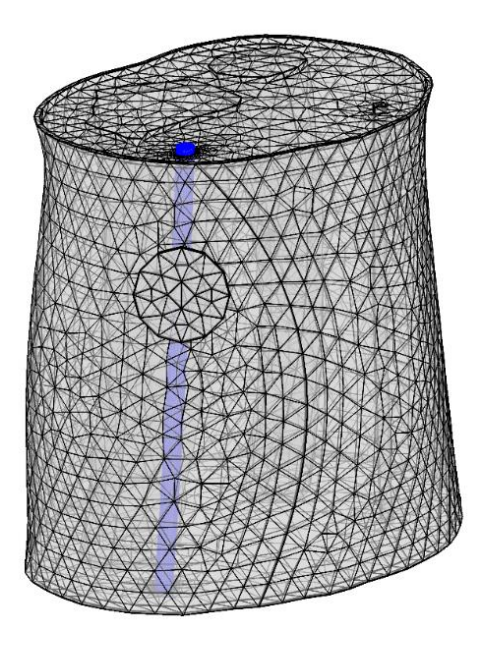

Joonis 15. Võrgustikuga simulatsioonimudel esimese nurga alt ilma õhukuubita.

<span id="page-27-0"></span>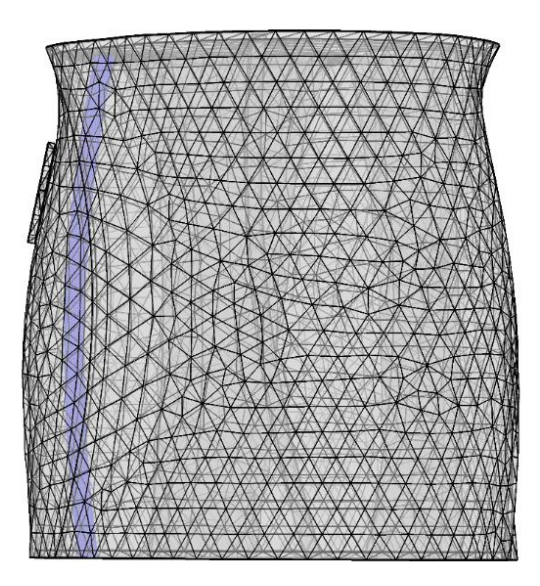

<span id="page-27-1"></span>Joonis 16. Võrgustikuga simulatsioonimudel teise nurga alt ilma õhukuubita.

### <span id="page-28-0"></span>**4 Simulatsiooni tulemused**

Käesolevas peatükis on välja toodud kõik simulatsioonide tulemused ning kuidas nende tulemusteni jõuti. Esimeses alapeatükis keskendutakse üldiselt pöörisvooludele ning kuhu nad küünarvarres täpselt tekkivad, seejärel käsitletakse mähise näivtakistust ning selle sõltuvust nii sagedusest kui ka veresoone läbimõõdust.

#### <span id="page-28-1"></span>**4.1 Pöörisvoolud küünarvarres**

Pöörisvoolud tekivad elektrijuhti muutuva magnetvälja tulemusena. Kuna vere elektrijuhtivus on teiste kudede juhtivustest parem, siis oli hüpoteesiks, et pöörisvoolud tekivad peamiselt just arterisse, selle ümbrusesse ja pinnale.

Hüpoteesi kontrollimiseks simuleeriti mudelit kolmel erineval sagedusel, et näha, kuhu pöörisvoolude voolujooned tekivad. Voolujoonte simuleerimiseks kasutati funktsiooni *Streamline* ning parameetriks, mida funktsioon kuvama pidi oli voolu tihedus. Lisaks sisestati ka punktide arv, kust suurust mõõdeti ning selleks valiti 20, välja arvatud 10 MHz sageduse jaoks, mille puhul valiti loetavuse huvides punktide arvuks 10. Punktide arv viitab sellele, mitmest punktist voolujooned alguse saavad, 10 MHz puhul on voolujooni üldiselt rohkem ning seetõttu muutus pilt 20 alguspunktiga liiga kirjuks ning soovitava info välja lugemine liiga keeruliseks. Kolmelt järgnevalt jooniselt on näha, kuidas erinevad sagedused pöörisvoolude voolujooni muutsid, jooniste valikul on tähelepanu pööratud sellele, et kodarluuarteri ümber tekkivad voolujooned oleksid kõige paremini näha.

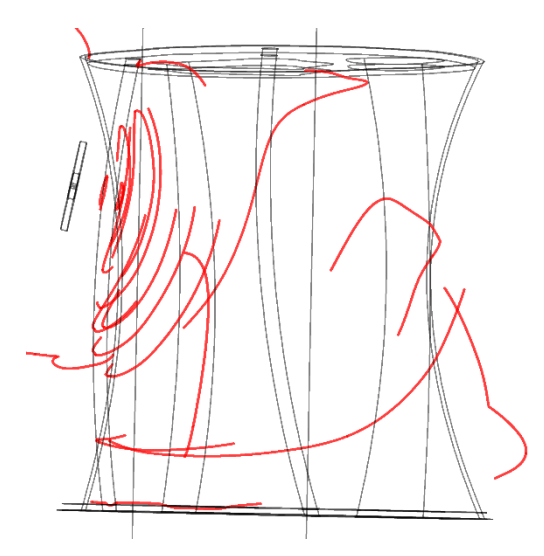

<span id="page-29-0"></span>Joonis 17. Pöörisvoolude voolujooned sagedusel 100 kHz.

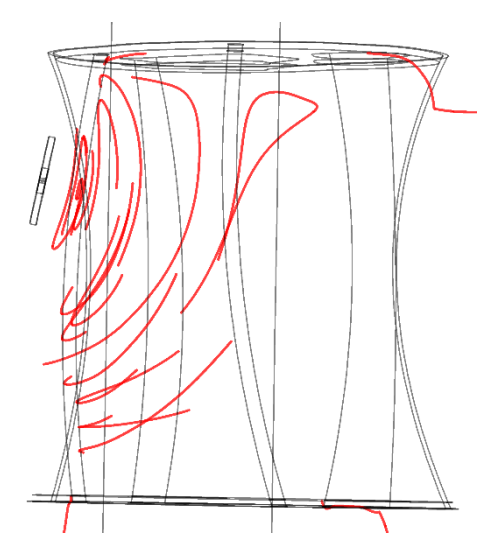

<span id="page-29-1"></span>Joonis 18. Pöörisvoolude voolujooned sagedusel 1 MHz.

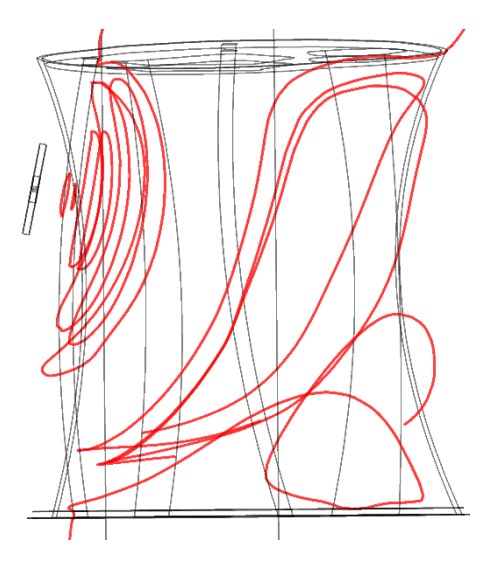

<span id="page-29-2"></span>Joonis 19. Pöörisvoolude voolujooned sagedusel 10 MHz.

Nagu joonistelt näha, pidas hüpotees paika väiksemate sageduste juures, kus pöörisvoolud saavad alguse arteri pinnalt või seest, suurema sageduse puhul muutuvad voolud juba tugevamaks ning tekivad ka mujale. Samuti iseloomustavad joonised väga hästi pöörisvoolude tugevuse sõltuvust sagedusest, sageduse kasvades muutuvad pöörisvoolud järjest tugevamaks, eriti suurt vahet on näha 1 MHz ja 10 MHz sageduste puhul. Rohkem jooniseid voolujoonte kohta on leitavad lisast 2.

Tekkivate pöörisvoolude tihedust illustreerib voolujoontest paremini läbilõige mudelist, mis õigete lõigete valiku korral näitab veelgi täpsemalt kus ja kui tihedalt peamised pöörisvoolud tekivad. Joonistel 20 ja 21 on välja toodud erinevad läbilõiked, mis iseloomustavad pöörisvoolude tekkimist sagedusel 1 MHz. Teiste sageduste samasugused läbilõiked on leitavad lisades 3 ja 4.

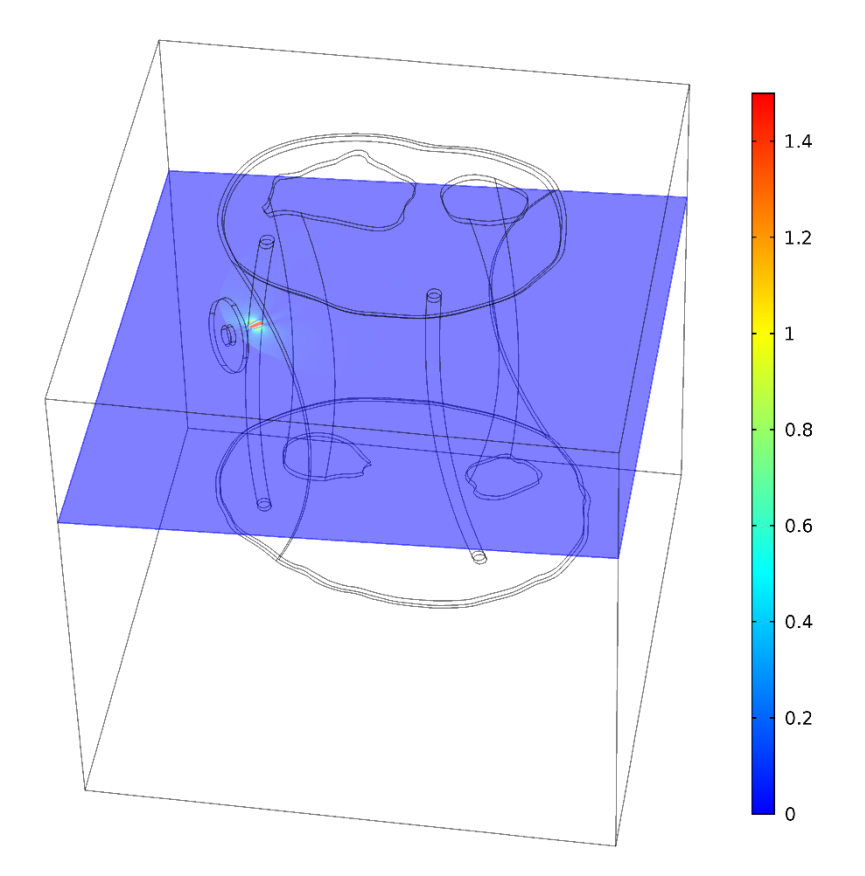

Joonis 20. Pöörisvoolude tihedus 1 MHz juures, ühikuteks A/m<sup>2</sup>.

<span id="page-30-0"></span>Jooniselt 20 on näha pöörisvoolu tihedus mudelis ning kõrval selgitav voolutiheduse legend, mis näitab mis värviga tihedused tähistatud on, voolutiheduse ühikuks on A/m<sup>2</sup> . Kõige suurem pöörisvoolu tihedus on arteris, lisaks leidub pöörisvoole vähesel määral mähise lähedal mida põhjustab see, et lihasel on küll verest oluliselt väiksem juhtivus, ent tegu pole siiski päris isolaatoriga.

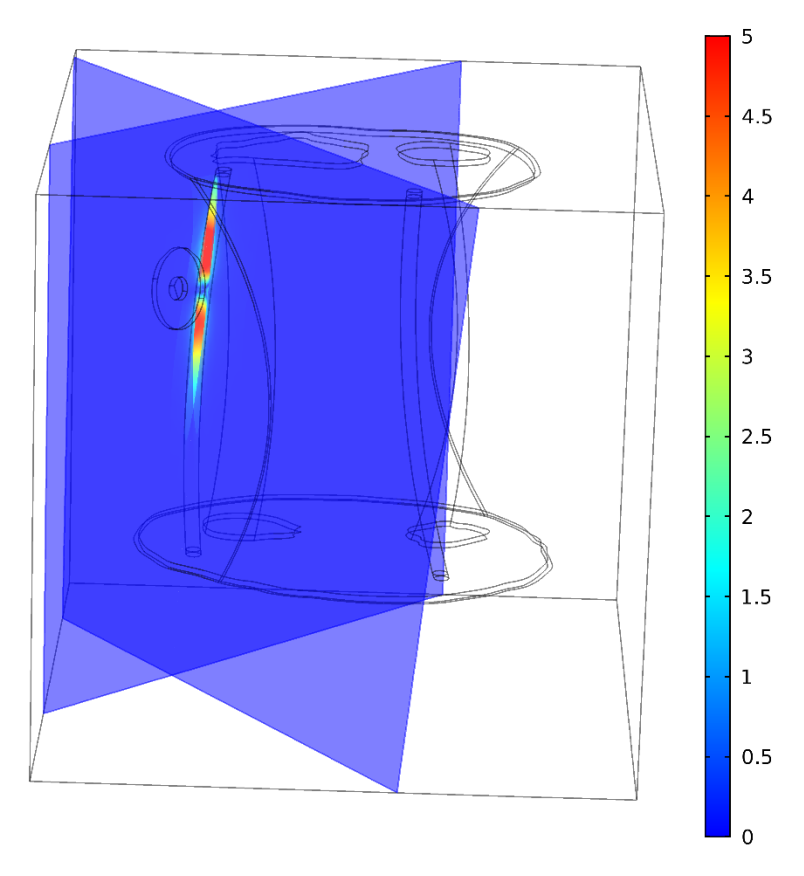

Joonis 21. Pöörisvoolude tihedus 1 MHz juures, ühikuks A/m<sup>2</sup>.

<span id="page-31-1"></span>Joonisel 21 kasutati kahte läbilõiget, millega illustreeritakse pöörisvoolude tihedust peaaegu kogu kodarluuarteri ulatuses, antud joonis sobib väga hästi täiendama joonist 18 (vt lk 30), kus olid välja toodud pöörisvoolude voolujooned. Kahte joonist võrreldes on näha, et ringikujulised pöörisvoolud vastavad voolutihedusjoonisele. Mõlemal läbilõigete joonistel on näha, et veresoone selles osas, mille kohal on mähise keskpunkt, tekib vähem ja nõrgemaid pöörisvoolusid kui ülejäänud veresoones, mille kohal mähis asub. Selle põhjuseks on magnetvälja jõujoonte asetsemine – magnetvälja jõujooned on pinnaga, kuhu pöörisvoolud tekivad risti hetkel kui see on mähise keeru all. Kuna mähise keskel keerde pole, tekib keskele väikese voolutihedusega ala.

#### <span id="page-31-0"></span>**4.2 Mähise impedantsi-sageduskarakteristik**

Mähisega vere pulsatsiooni mõõtmiseks kasutatakse antud töö puhul mähise muutuvat impedantsi ehk näivtakistust ning seetõttu on väga oluliseks osaks impedantsisageduskarakteristik, mis näitab mähise impedantsi sõltuvust sagedusest. Nagu varasemalt on välja toodud, kasutatakse töös kolme sagedust. Järgneval impedantssageduskarakteristiku graafikul, mis on kujutatud joonisel 21, on omavahel võrdluseks

toodud mähise impedants küünarvarre mudelist eraldi ning koos küünarvarre mudeliga minimaalse ja maksimaalse arteri läbimõõdu puhul.

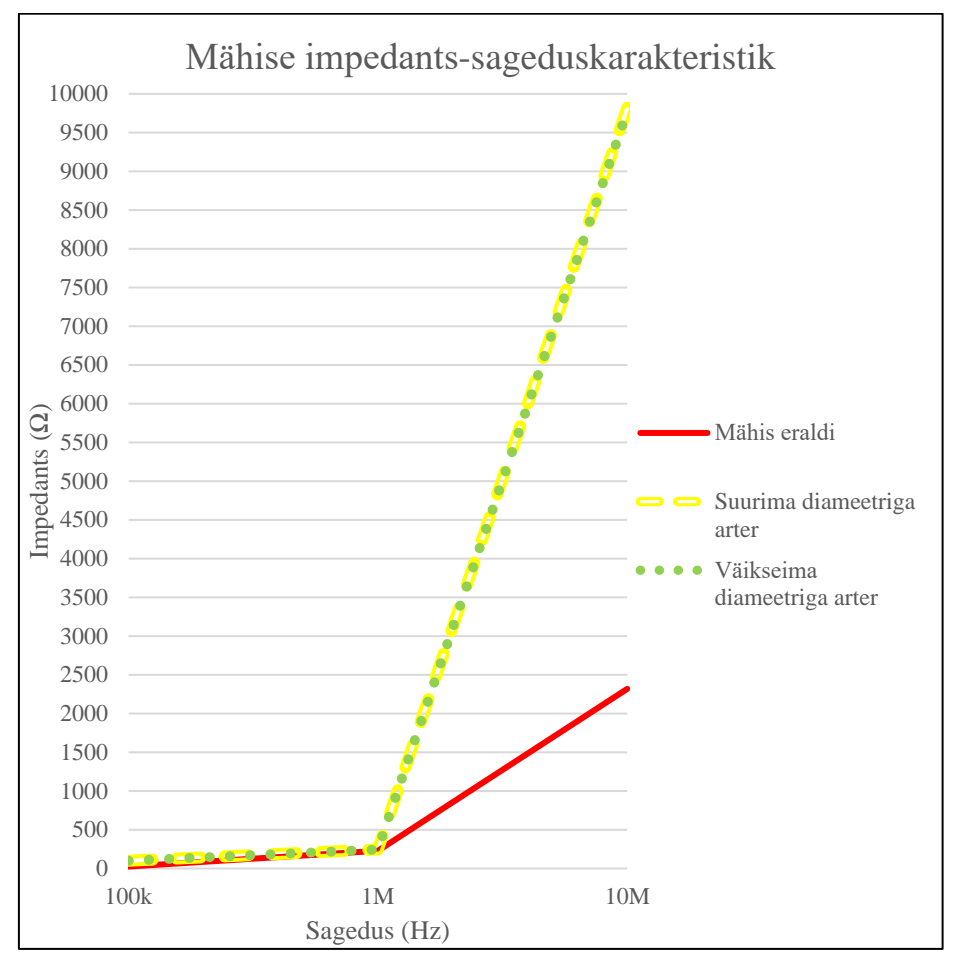

Joonis 22. Mähise impedants-sageduskarakteristiku graafik.

<span id="page-32-0"></span>Impedants-sageduskarakterisiku graafikus kasutatud täpsed impedantsi absoluutväärtused on välja toodud tabelis 3. Lihtsuse mõttes on tabelis välja toodud vaid absoluutväärtused, nagu ka graafiku jaoks kasutati. Komplekskujul näivtakistused on leitavad lisas 5.

Tabel 3. Joonisel 22 kasutatud mähise impedantsid.

<span id="page-32-1"></span>

|                             | Impedants $(\Omega)$ |          |               |
|-----------------------------|----------------------|----------|---------------|
| Mähis eraldi                | 25,0824              | 227,9704 | 2318,934      |
| Suurima diameetriga arter   | 100,006              | 245,5578 | 9820,195      |
| Väikseima diameetriga arter | 99,7023              | 244,7923 | 9782,948      |
| <b>Sagedus</b>              | <b>100 kHz</b>       | 1 MHz    | <b>10 MHz</b> |

Joonisel 22 välja toodud impedants-sageduskarakteristikud erinevate mudelite puhul näitavad, et 100 kHz ja 1 MHz vahel on karakteristiku tõus küllaltki aeglane, samas kui 1 MHz ja 10 MHz vahel toimub väga järsk tõus. Seda tõusu võib seletada sellega, et näivtakistus ehk impedants koosneb kahest osast: aktiivtakistusest ja reaktiivtakistusest. Aktiivtakistus iseloomustab elektrienergia muundumist soojuseks ning see on üldiselt erinevate sageduste juures samas suurusjärgus ning muutub veresoone diameetri väikese muutuse korral küllaltki vähe. Reaktiivtakistus sõltub aga vahelduvvoolu võnkumise sagedusest ning on suurte sageduste juures aktiivtakistuse komponendist nii palju suurem, et väike aktiivtakistuse muutus kaob ära.

Samuti on karakteristiku graafikult näha, et väikseima ja suurima diameetriga arteriga mudelite impedantside erinevus on väga väike, põhjuseks veresoone diameetri väike muutus (veresoone diameeter muutub pulsilaine käigus 2% arteri maksimaalsest diameetrist). Diameetri väikesele muutusele lisandub ka vere madal juhtivus, mis on küll teiste kudede omast kõrgem, ent võrreldes erinevate metallide ja näiteks vasega siiski väga väike.

#### <span id="page-33-0"></span>**4.3 Dünaamikast tulenev mähise impedantsi muutus**

Viimase osana oli eesmärgiks mähise impedantsi abil kokku panna vere pulsatsiooni graafik. Selleks jaotati veresoone diameetri muutus pulsatsiooni käigus ühteistkümneks osaks, mis andis üksteist erinevat küünarvarre mudelit. Kolmel eri sagedusel simuleeriti kõik üksteist erinevat mudelit samades tingimustes ning iga simulatsiooni kohta tehti COMSOLis *Global Evaluation*, millega mõõdeti mähise impedantsi. Seejärel salvestati kõik tulemused tabelisse, et hiljem mähise impedantsi sõltuvust arteri diameetrist graafikul kujutada.

Hüpoteesi järgi pidi mähise impedants arteri diameetri kasvamisega koos suurenema, sest mida suurem on arteri läbilõikepindala, seda paremini juhib arter voolu, sest juhtiva piirkonna ruumala on suurem. See lubab tekkida tugevamatel pöörisvooludel, mis mähises endas takistust suurendavad.

Mudeleid simuleerides selgus aga, et hüpotees ei pea paika ning mähise impedants ei tõuse lineaarselt arteri läbimõõdu suurenedes, nagu oodati. Selle asemel toimub impedantsi kõikumine. Sagedusel 1 MHz arteri läbimõõdu suurenemisel impedants

kõigepealt langeb, siis kasvab hetkeks ning pärast langust hakkab jälle tõusma. Kõikumised on erinevatel sagedustel erinevad ning ühtseid järeldusi impedantsi ning arteri läbimõõdu muutuse seotuse kohta teha ei saa. Tabelist 4 ja jooniselt 23 on täpsemalt näha, kuidas mähise näivtakistus sagedusel 1 MHz kodarluuarteri diameetri suurenemisel muutus. 100 kHz ja 10 MHz sagedusel impedantsi sõltuvust arteri läbimõõdust saab uurida lisadest 6 ja 7.

<span id="page-34-1"></span>

|                | Arteri<br>diameeter | <b>Sagedus</b> | <b>Impedants</b><br>kompleksarvuna | <b>Impedants</b><br>absoluutarvuna |
|----------------|---------------------|----------------|------------------------------------|------------------------------------|
|                | (mm)                |                |                                    |                                    |
| 1              | 2,575               | 1 MHz          | 9,564707+244,605388i               | 244,7923                           |
| 2              | 2,5795              | 1 MHz          | 9,564742+244,602540i               | 244,7895                           |
| 3              | 2,584               | 1 MHz          | 9,561570+244,382970i               | 244,5699                           |
| $\overline{4}$ | 2,5885              | 1 MHz          | 9,573503+244,577080i               | 244,7644                           |
| 5              | 2,593               | 1 MHz          | 9,581269+244,357113i               | 244,5449                           |
| 6              | 2,5975              | 1 MHz          | 9,563367+244,402095i               | 244,5891                           |
| 7              | 2,602               | 1 MHz          | 9,568691+244,385924i               | 244,5732                           |
| 8              | 2,6065              | 1 MHz          | 9,561951+244,451629i               | 244,6386                           |
| 9              | 2,611               | 1 MHz          | 9,566120+244,489469i               | 244,6765                           |
| 10             | 2,6155              | 1 MHz          | 9,572440+244,613713i               | 244,8009                           |
| 11             | 2,62                | 1 MHz          | 9,566178+245,371524i               | 245,5579                           |

Tabel 4. Mähise impedants erinevate arteri diameetrite puhul

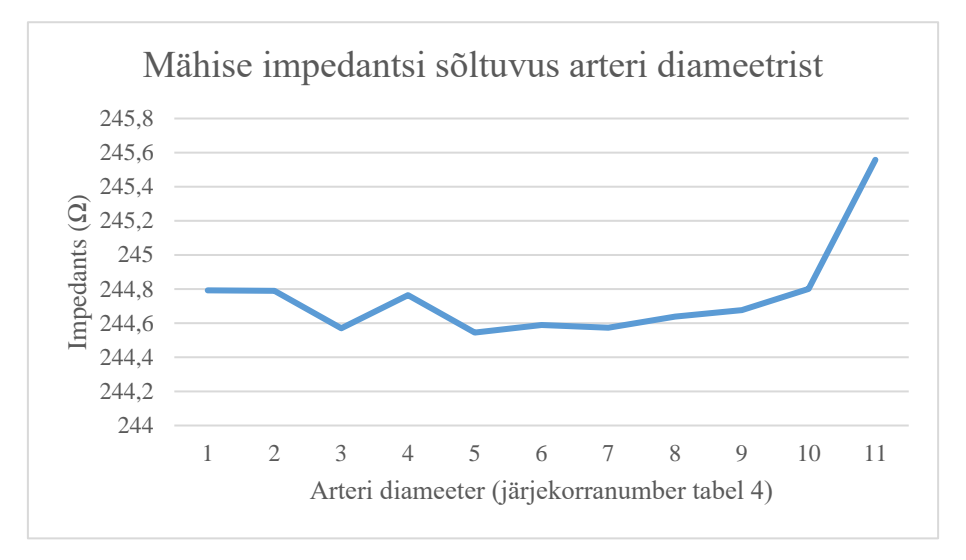

<span id="page-34-0"></span>Joonis 23. Mähise impedantsi sõltuvus arteri diameetrist.

Probleemi täpset põhjust on keeruline välja tuua, ent oletada võib, et probleemiks võib olla arvutusvõre müra ehk liiga väike täpsus simulatsioonide läbi viimisel. See konkreetne probleem jääb töö koostajal kasutusel olnud tehnika taha, suurema arvutusvõimsusega oleks tulemused täpsemad olnud. Samuti võib probleem peituda ka veresoone liikumise ebapiisavas simuleerimises. Nimelt simuleeriti antud töös ainult veresoone diameetri muutust pulsi käigus, veresoone edasi-tagasi ja paremale-vasakule, üles-alla liikumist ei arvestatud, sest selliste liikumiste kohta puudus piisav info.

Pöörisvoolude omadusi silmas pidades võis probleemiks jääda ka liiga kõrgete sageduste valik, ent ka see probleem jäi tehnika taha, sest hoolimata mitmetest katsetest erinevate arvutusvõredega, ei suutnud COMSOL väiksemate sagedustega arvutusi mõistliku aja jooksul läbi viia. Põhjuseks võis olla mingi ebaõnnestunud arvutus COMSOLi vea tõttu, sest sama võre puhul ei tohiks erinevad sagedused rolli mängida. Kirjeldatud probleemide tõttu asendati algselt plaanitud 10 kHz sagedusel plaanitud simulatsioon hoopis kõrgema sagedusega (10 MHz).

## <span id="page-36-0"></span>**5 Kokkuvõte**

Käesolevas töö eesmärgiks oli uurida pöörisvoolu mähise kasutamist vere pulsatsiooni mõõtmisel küünarvarre siseküljelt kodarluuarterilt. Töö oodatud tulemus oli simulatsioon pulsatsiooni pöörisvooludega mõõtmisest ning pulsilaine graafik, mis põhineks mähise impedantsi muutusel. Töö käigus selgus aga et alguses paika pandud ja loodetud meetodil ning olemas oleva informatsiooni ja tehnikaga pole soovitud graafiku loomine võimalik, sest saadud mähise impedantsi muutused polnud vastavuses kodarluuarteri läbimõõdu muutusega.

Töö lõppeesmärgini mitte jõudmisest hoolimata olid töö tulemuseks mudelid küünarvarde ning peamiselt kodarluuarterisse tekkivate pöörisvooludega. Mudelitel kujutatu kinnitas, et pöörisvoolud tekivad peamiselt just arterisse, mis annab lootust, et kui tööd edasi arendada, siis on võimalik jõuda ka pulsilaine graafikuni.

Töö edasi arendamine on võimalik ning kui on soov pöörisvoolumähised pulsi mõõtmiseks kasutada, siis lõpplahenduseni mitte jõudmise tõttu kindlasti vajalik. Kuna mudeli täpsus jäi üheks suureks probleemiks, siis tuleks võimaluse korral kasutada võimsamaid arvuteid, mis võimaldavad täpsemaid arvutusi lühema aja jooksul. Teiseks võimaluseks on kasutada aeglasemaid arvuteid, ent sel juhul tuleks arvestada suurema ajakuluga. Samuti tuleks töö arendamiseks simulatsiooni täiendada, et simulatsioonis oleks kujutatud, kuidas arter tsükli jooksul lisaks paisumisele veel liigub.

## <span id="page-37-0"></span>**Kasutatud kirjandus**

- [1] Tortora, G. J. Principles of Human Anatomy. Ninth edition. New York: John Wiley & Sons, Inc., 2002.
- [2] Water Conductivity [WWW] <http://www.lenntech.com/applications/ultrapure/conductivity/water-conductivity.htm> (14.04.2017)
- [3] Calculation of the Dielectric Properties of Body Tissues [WWW] <http://niremf.ifac.cnr.it/tissprop/htmlclie/htmlclie.php> (14.04.2017)
- [4] Kingisepp, P.-H. Inimese füsioloogia. Neljas trükk. Tartu: AS Atlex, 2006.
- [5] Roosalu, M. Inimese anatoomia. Teine trükk. Tallinn: Kirjastus Koolibri, 2010.
- [6] Inimese füsioloogia ja anatoomia / W. Nienstedt, O. Hänninen, A. Arstila, S.-E. Björkqvist, WSOY. 12. täiendatud trükk. Tallinn: AS Medicina, 2001.
- [7] Arteries of the upper limb. [WWW] [http://teachmeanatomy.info/upper](http://teachmeanatomy.info/upper-limb/vessels/arteries/)[limb/vessels/arteries/](http://teachmeanatomy.info/upper-limb/vessels/arteries/) (25.04.2017)
- [8] Laurent, S., Girerd, X., Mourad, JJ., Lacolley, P., Beck, L., Boutouyrie, P., Mignot, JP. Safar, M. Elastic modulus of the radial artery wall material is not increased in patients with essential hypertension – Arteriosclerosis, Thrombosis, and Vascular Biology, 1994, 14, 1223-1231. [Online] American Heart Association (14.04.2017)
- [9] Buckley, J. M. An introduction to Eddy Current Testing theory and technology, [WWW] <http://www.joe.buckley.net/papers/eddyc.pdf> (15.04.2017)
- [10] Zedníček, T. The difference between inductive proximity, displacement, and eddy-current sensors [WWW[\] http://passive-components.eu/the-difference-between-inductive](http://passive-components.eu/the-difference-between-inductive-proximity-displacement-and-eddy-current-sensors/)[proximity-displacement-and-eddy-current-sensors/](http://passive-components.eu/the-difference-between-inductive-proximity-displacement-and-eddy-current-sensors/) (16.04.2017)
- [11] Eddy-Current Displacement Sensors. [WWW] [http://www.lionprecision.com/eddy-current](http://www.lionprecision.com/eddy-current-sensors/)[sensors/](http://www.lionprecision.com/eddy-current-sensors/) (16.04.2017)
- [12] Fraden, J. Handbook of Modern Sensors. Physics, Designs, and Applications. Fifth edition. Cham: Springer, 2016.
- [13] Eddy Current Testing at Level 2: Manual for the Syllabi Contained IAEA-TECDOC-629/Rev. 2 'Training Guidelines for Non-Destructive Testing Techniques'. Viin: IAEA, 2011.
- [14] COMSOL Multiphysics. [WWW] [https://www.comsol.com/comsol](https://www.comsol.com/comsol-multiphysics#interfaces)[multiphysics#interfaces](https://www.comsol.com/comsol-multiphysics#interfaces) (29.04.2017)
- [15] The Finite Element Method. [WWW] [https://www.comsol.com/multiphysics/finite](https://www.comsol.com/multiphysics/finite-element-method)[element-method](https://www.comsol.com/multiphysics/finite-element-method) (29.04.2017)
- [16] Kasemägi, H. Kompuuterfüüsika II. [WWW] [http://dspace.ut.ee/bitstream/handle/10062/14526/compphysII-conspect-master-20091209-](http://dspace.ut.ee/bitstream/handle/10062/14526/compphysII-conspect-master-20091209-00.pdf?sequence=1&isAllowed=y) 00.pdf?sequence= $1&\text{is}$ Allowed=y (29.04.2017)
- [17] Krotov, A. Elektrilise impedantsi mõõtmise simulatsioon 3D inimese käe mudelil. Tallinn, 2017.
- [18] Bergman, R. A., Afifi, A. K., Jew, J.J., Reimann, P. C. Atlas of Human Anatomy in Cross Section, Section 4. Upper Limb [WWW] <http://www.anatomyatlases.org/HumanAnatomy/4Section/Top.shtml> (16.04.2017)
- [19] LDC1041: 8-bit Rp, 24-bit L Inductance-to-Digigtal Converter with SPI [WWW] <http://www.ti.com/lit/ds/symlink/ldc1000.pdf> (29.04.2017)

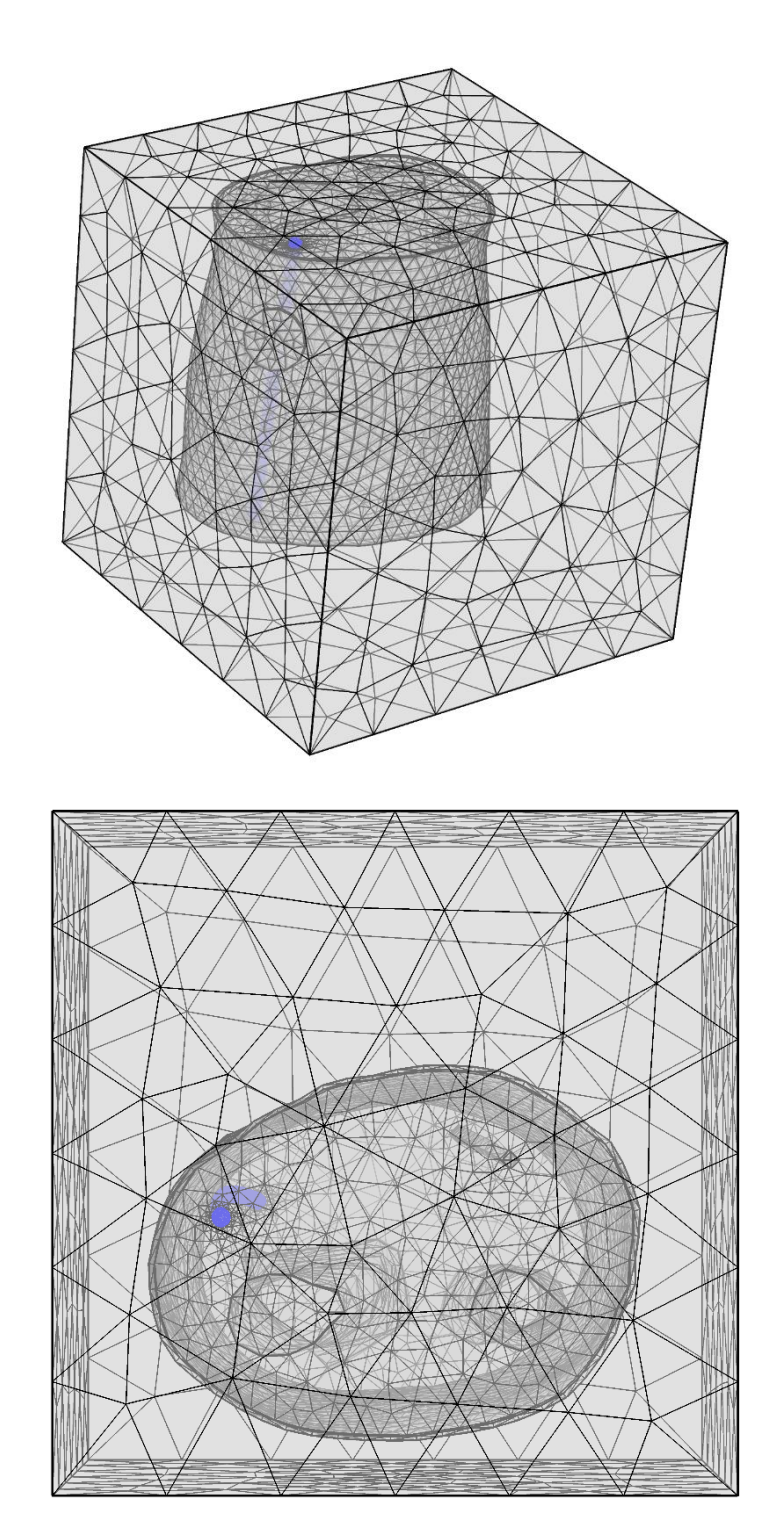

<span id="page-39-0"></span>**Lisa 1 – Lisapildid simulatsioonimudeli võrgustikust**

<span id="page-40-0"></span>**Lisa 2 – Lisajoonised voolujoontega mudelitest sagedustel 100 kHz, 1 MHz ja 10 MHz**

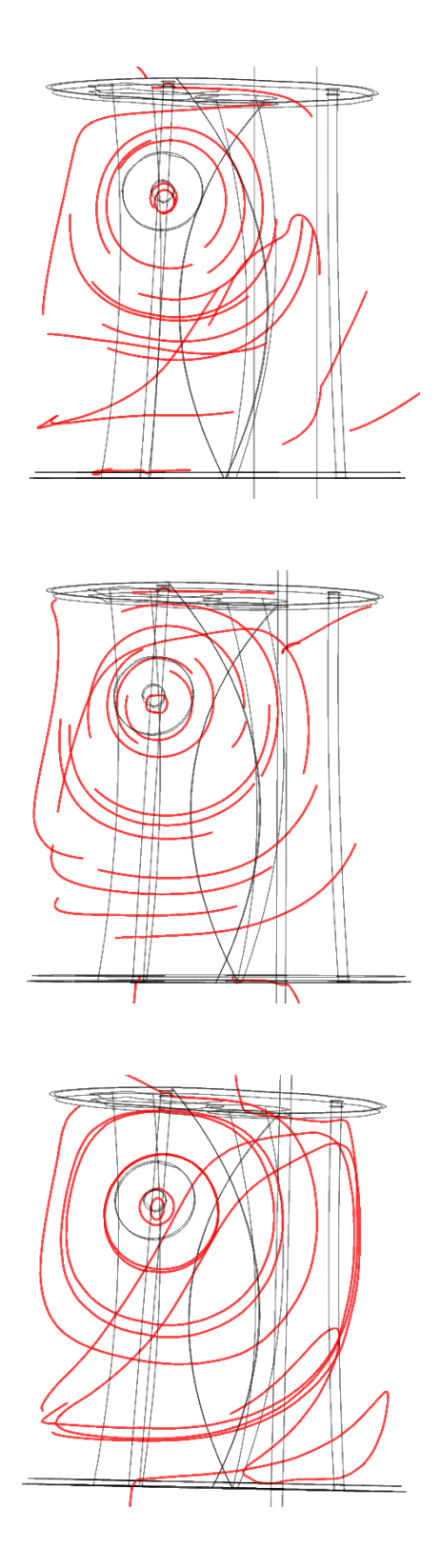

<span id="page-41-0"></span>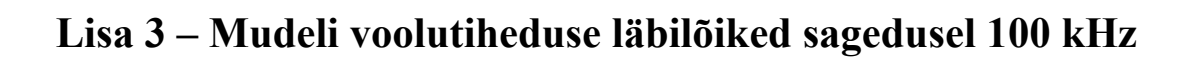

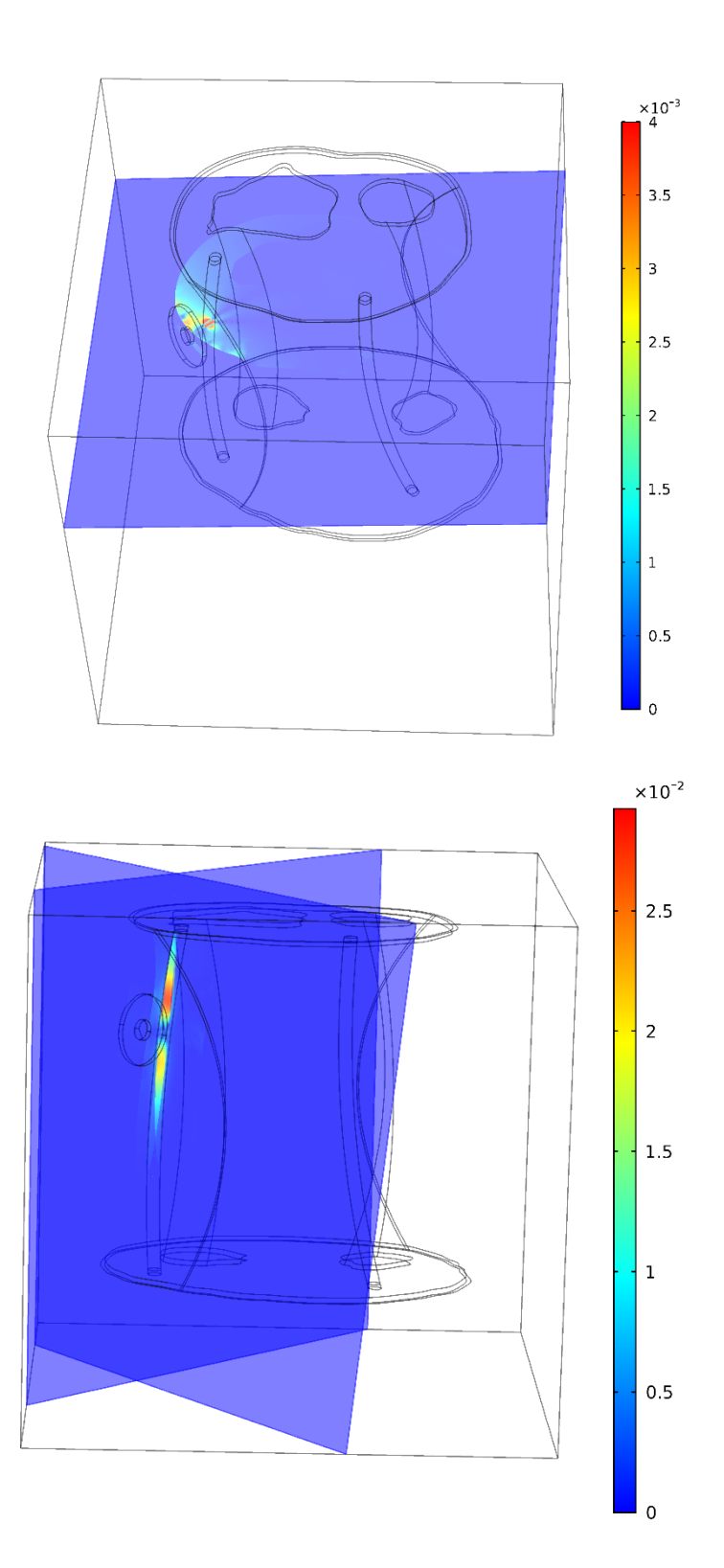

# <span id="page-42-0"></span>**Lisa 4 – Mudeli voolutiheduse läbilõiked sagedusel 10 MHz**

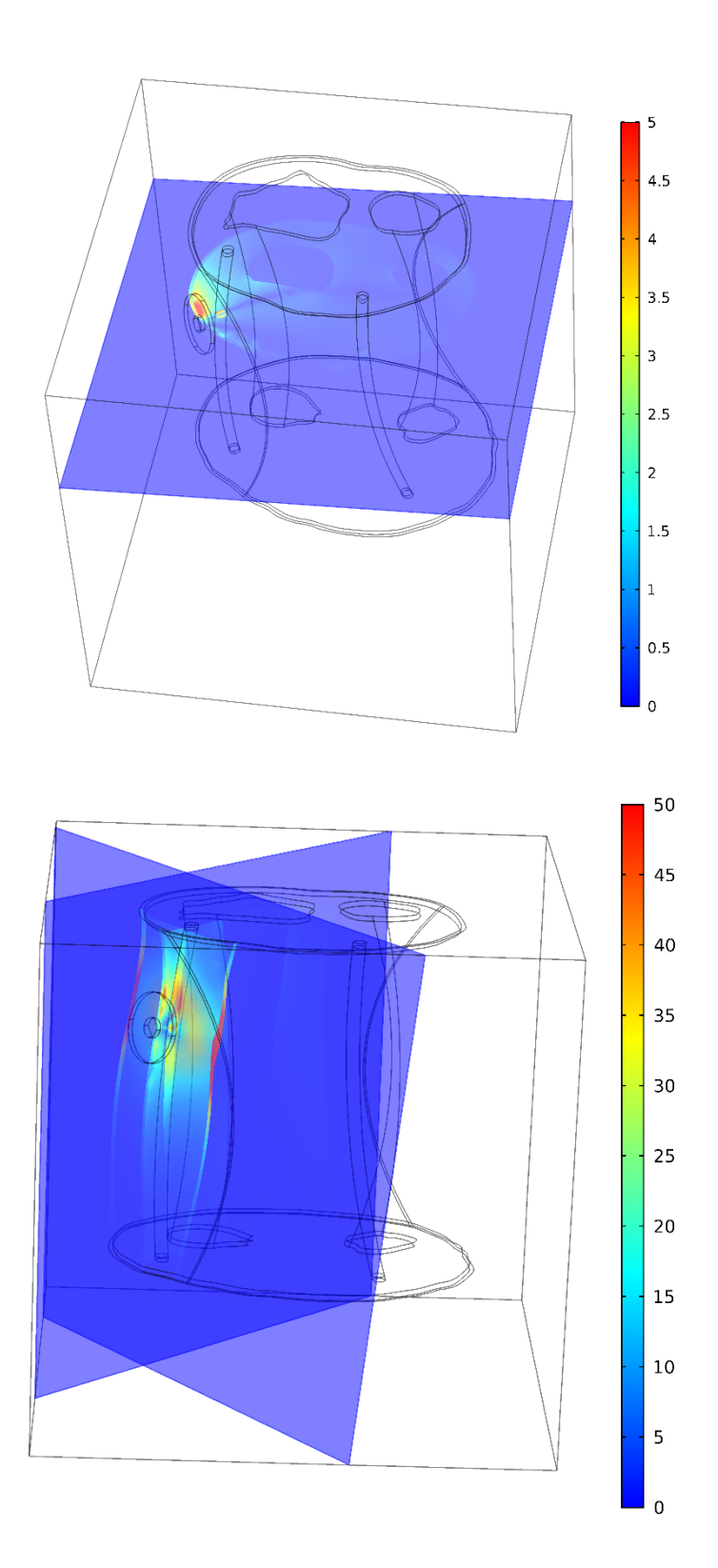

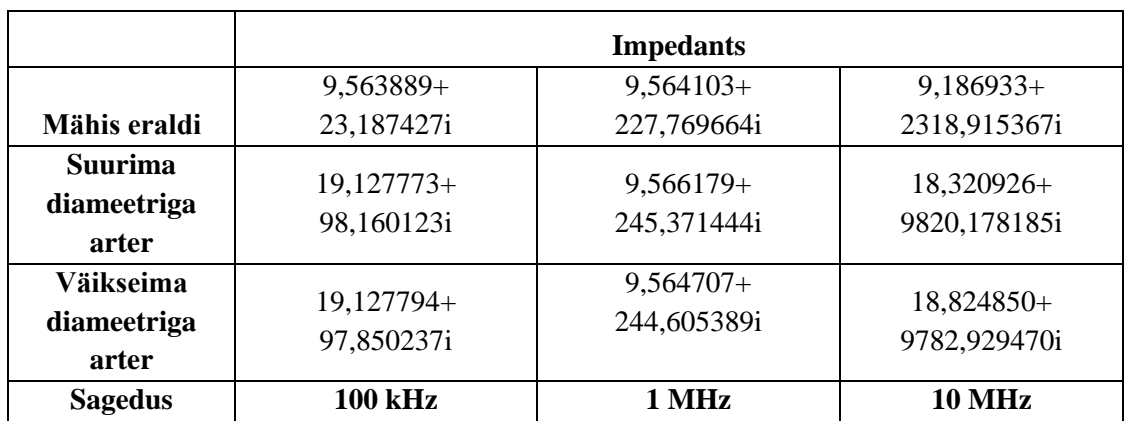

# <span id="page-43-0"></span>**Lisa 5 – Mähise impedantsid komplekskujul**

# <span id="page-44-0"></span>**Lisa 6 – Mähise impedantsi sõltuvus arteri läbimõõdust sagedusel 100 kHz**

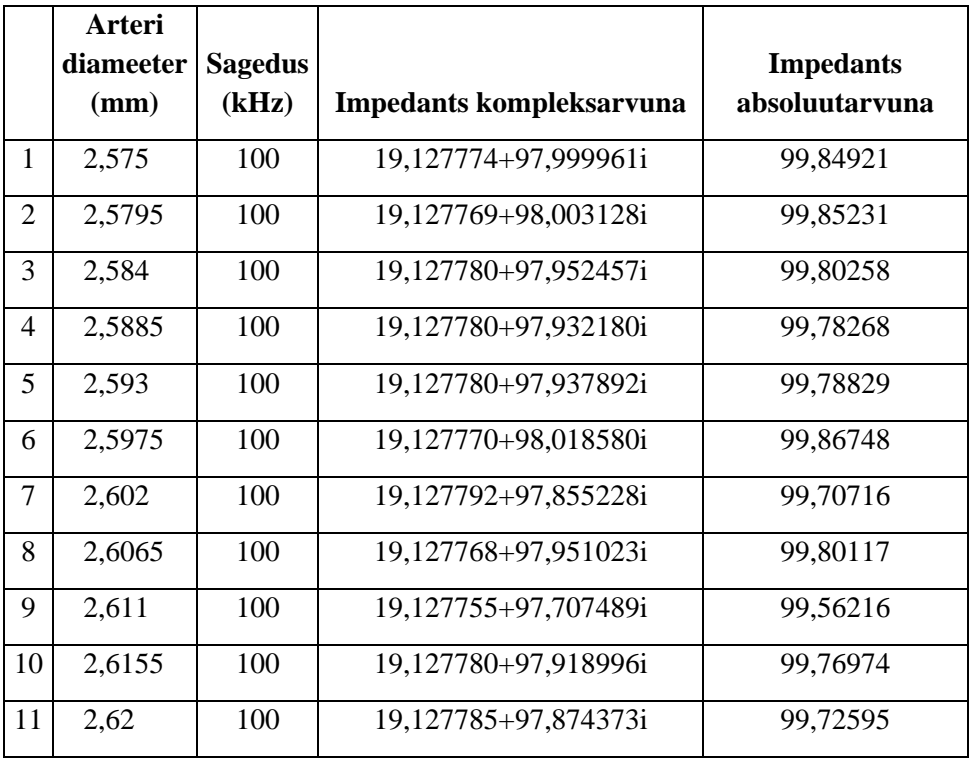

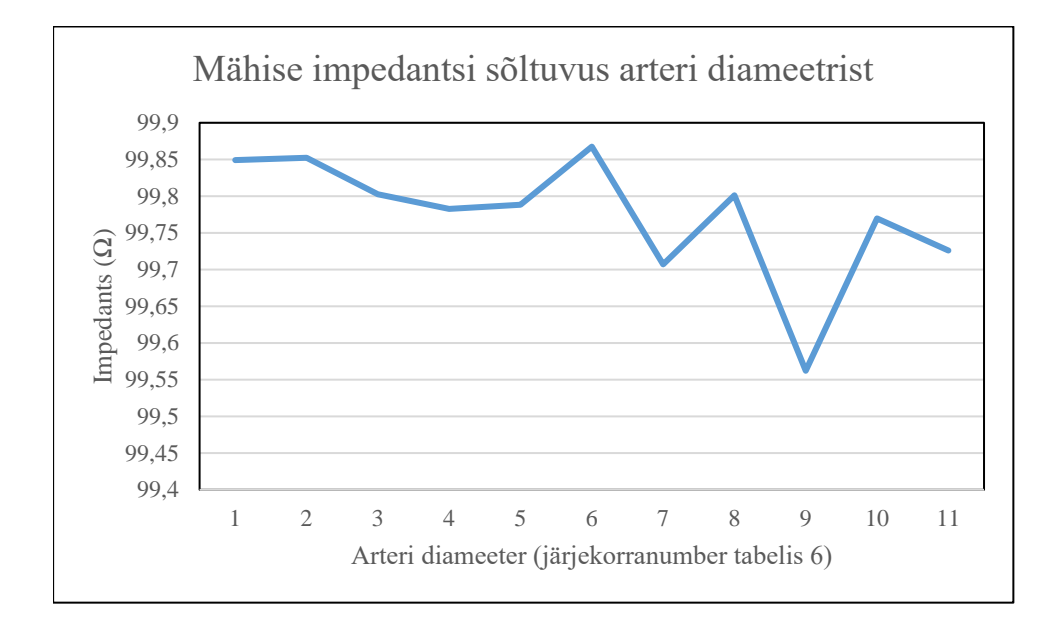

# <span id="page-45-0"></span>**Lisa 7 – Mähise impedantsi sõltuvus arteri läbimõõdust sagedusel 10 MHz**

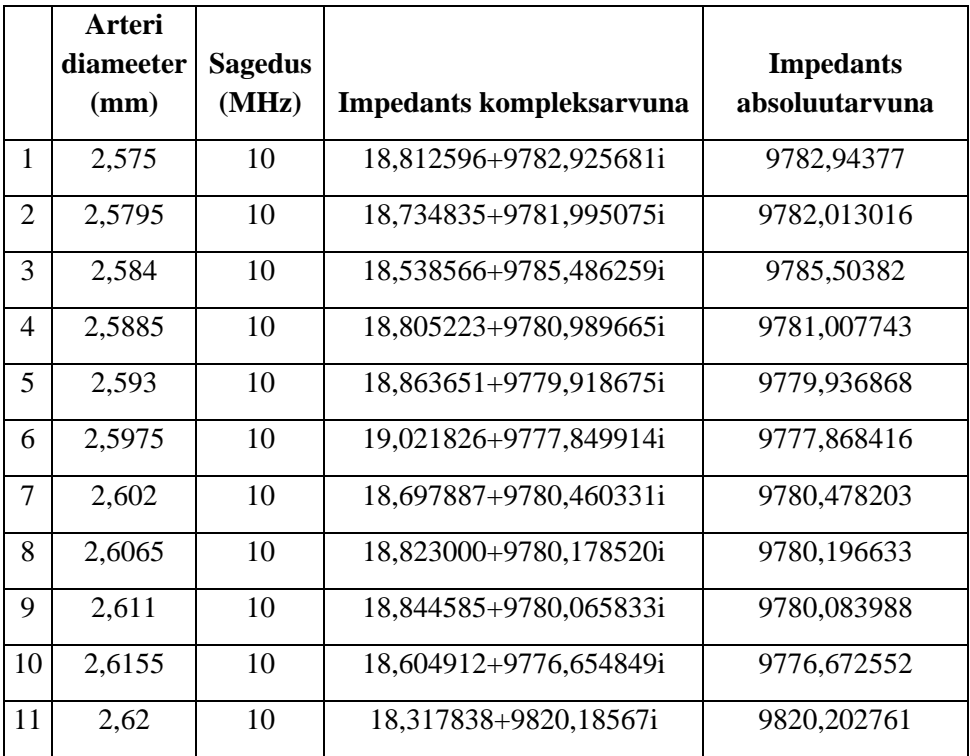

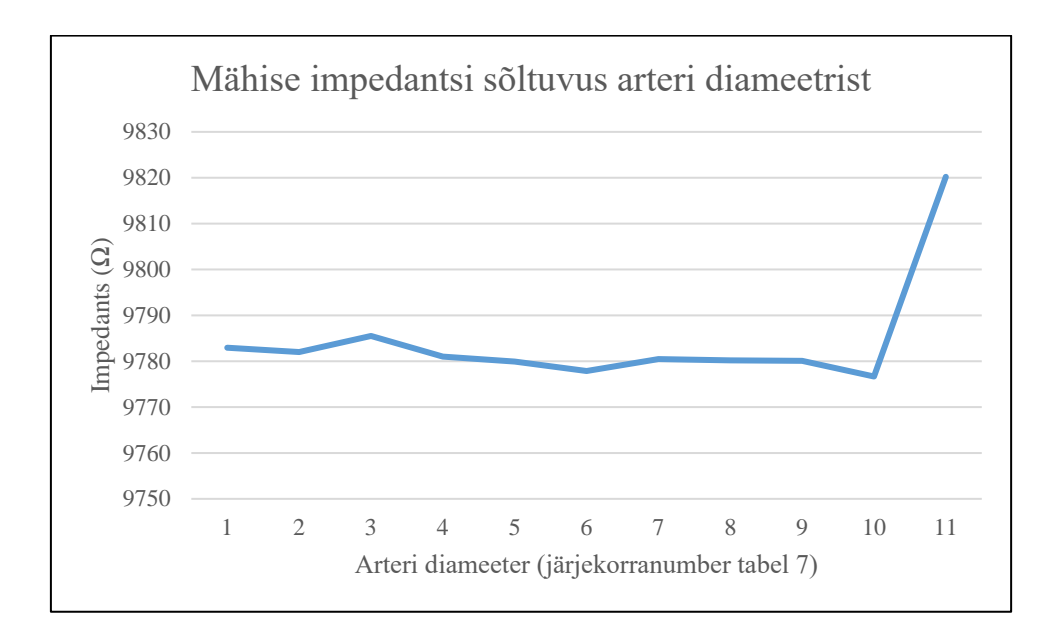